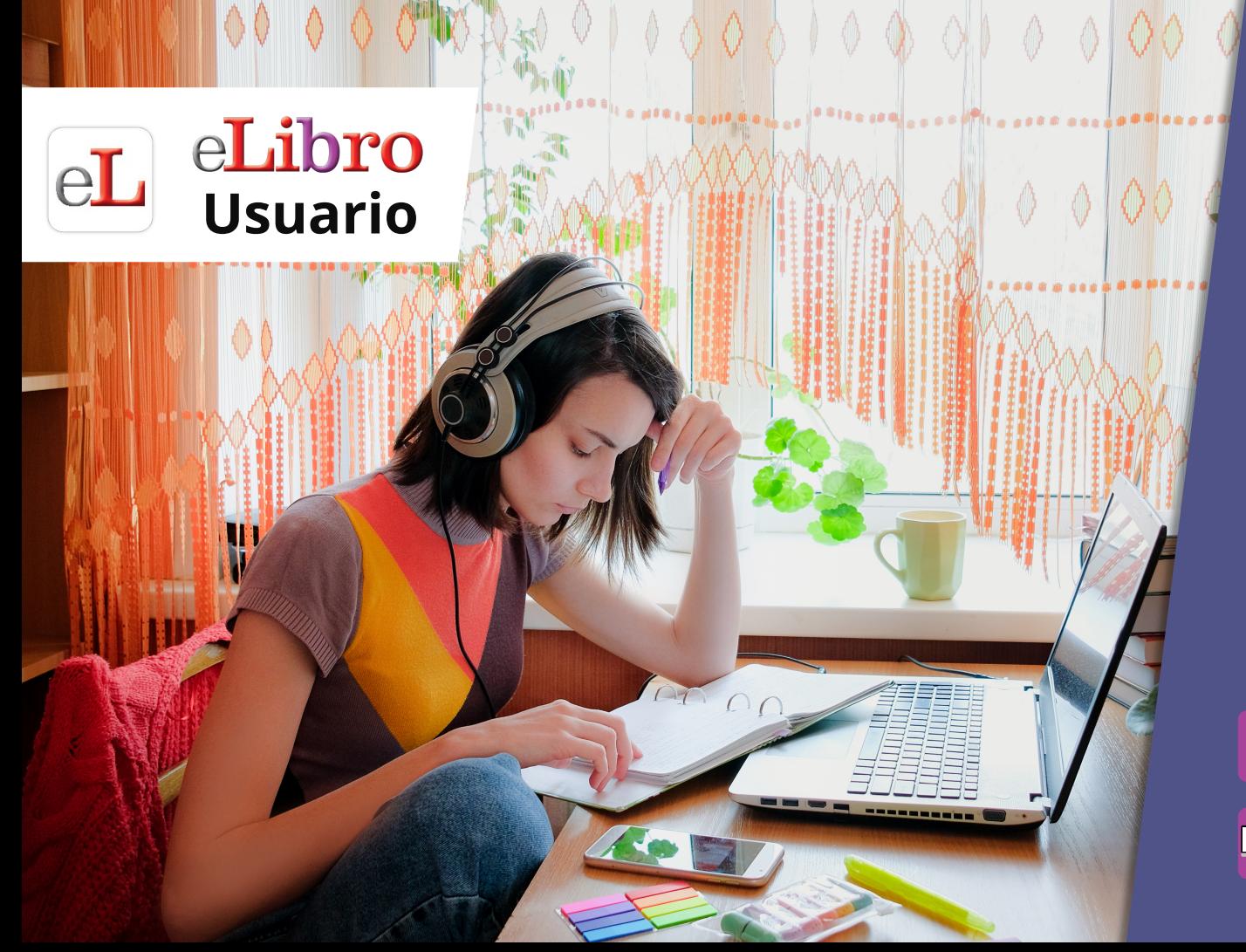

#### **Manual** DE USO $\overline{\blacktriangleright}$

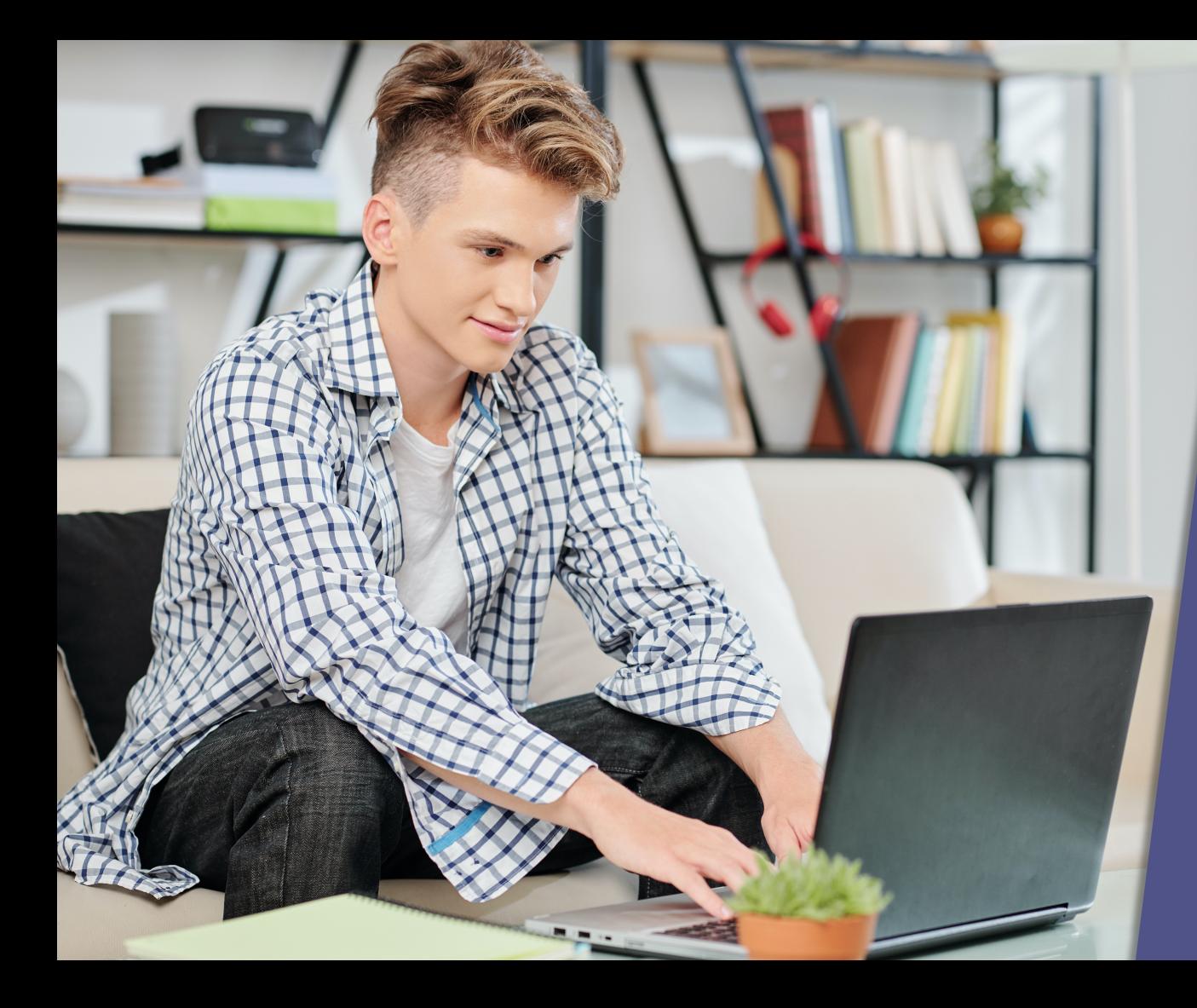

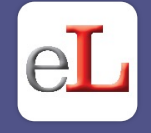

# **CONTENIDO**

- 1. Registro / Inicio de sesión del usuario
- 2. Página Principal
- 3. Búsquedas
- 4. Mi estante
- 5. Vista Previa
- 6. Modos de lectura
- 7. Fuente para disléxicos

### **1. REGISTRO / INICIO DE SESIÓN DEL USUARIO**

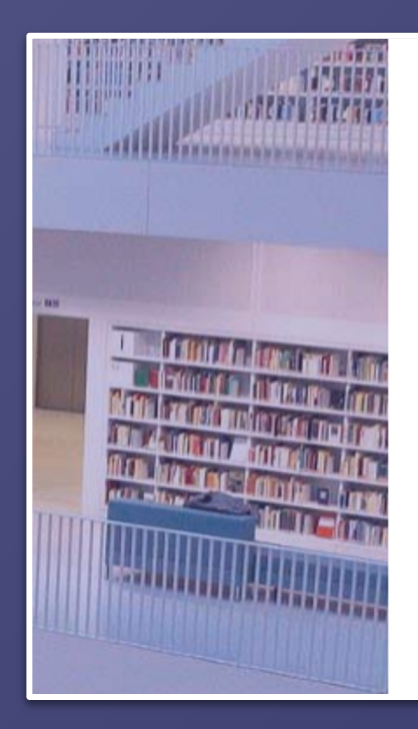

# eLibro

Plataforma eLibro

CORREO Ó NOMBRE DE USUARIO

CONTRASEÑA

**Iniciar Sesión** 

¿Olvidó su contraseña?

El primer paso es **registrarse** o **ingresar** con el **correo electrónico o usuario y contraseña** desde la parte derecha de la página de inicio de la plataforma.\*

\*En algunos casos el usuario no debe crear una cuenta.

# **2. PÁGINA PRINCIPAL**

**Esta es la página principal de la plataforma, desde aquí se puede acceder a todas las demás secciones.**

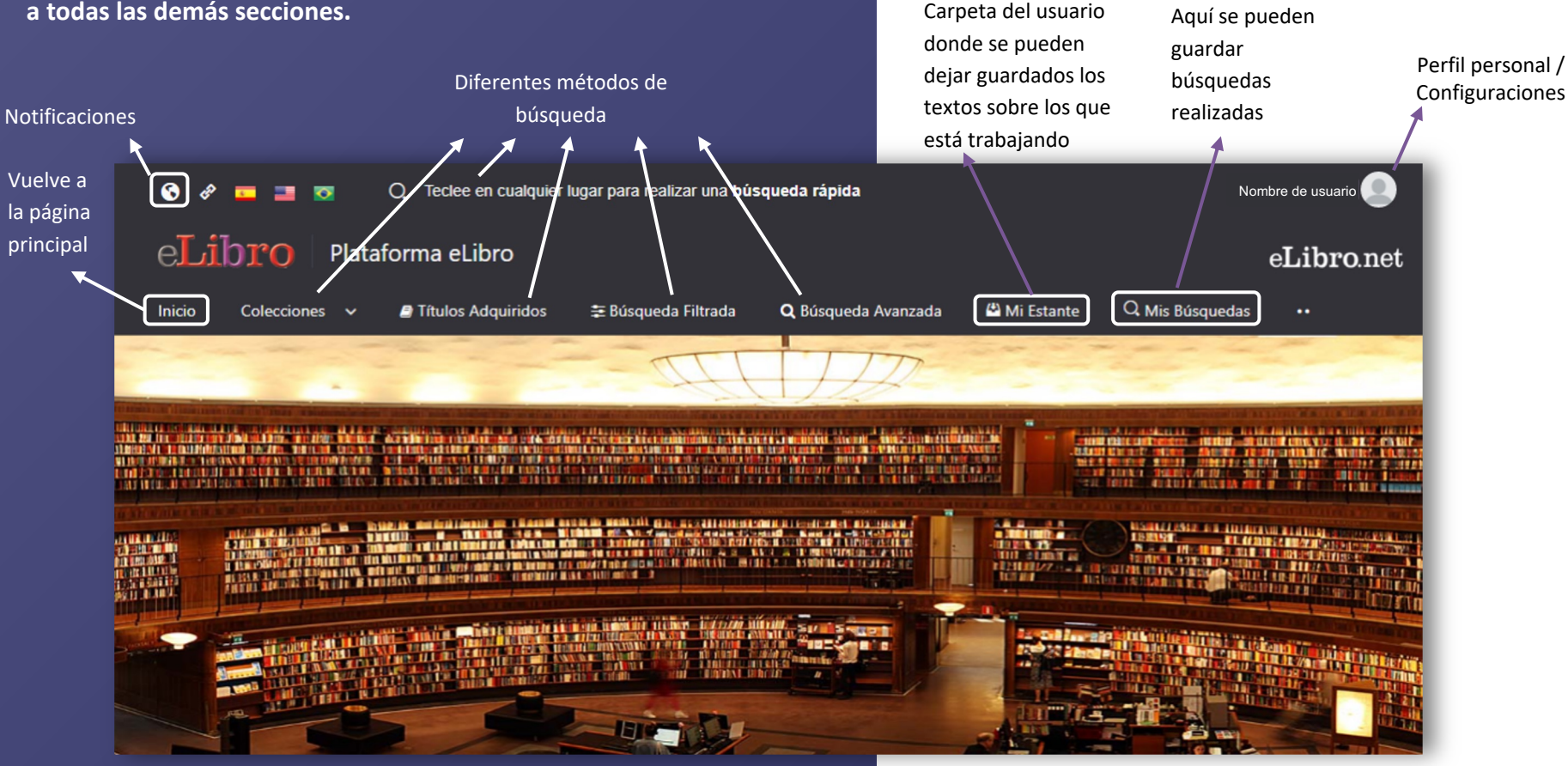

# **3. BÚSQUEDAS**

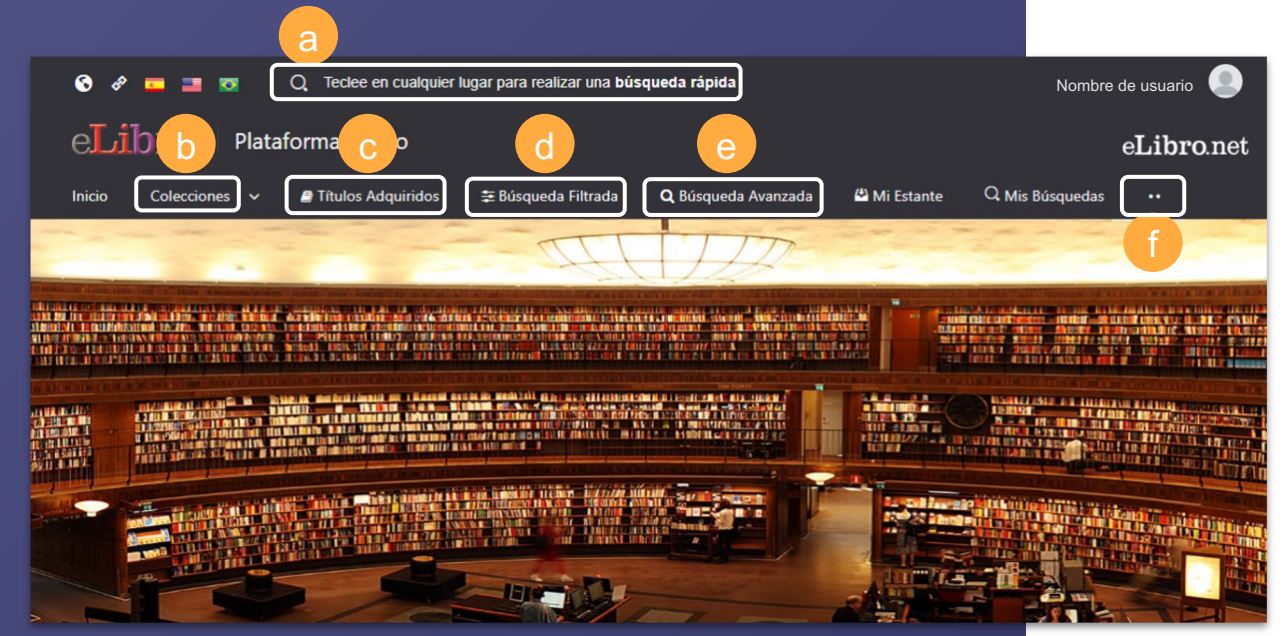

La plataforma aloja gran cantidad de contenido, por ello cuenta con **6 tipos de búsquedas para que el usuario utilice la que prefiera:**

**a. General / rápida b. Por colecciones c. Por títulos adquiridos d. Filtrada e. Avanzada f. Por temas**

### **3. BÚSQUEDAS RÁPIDA O GENERAL**

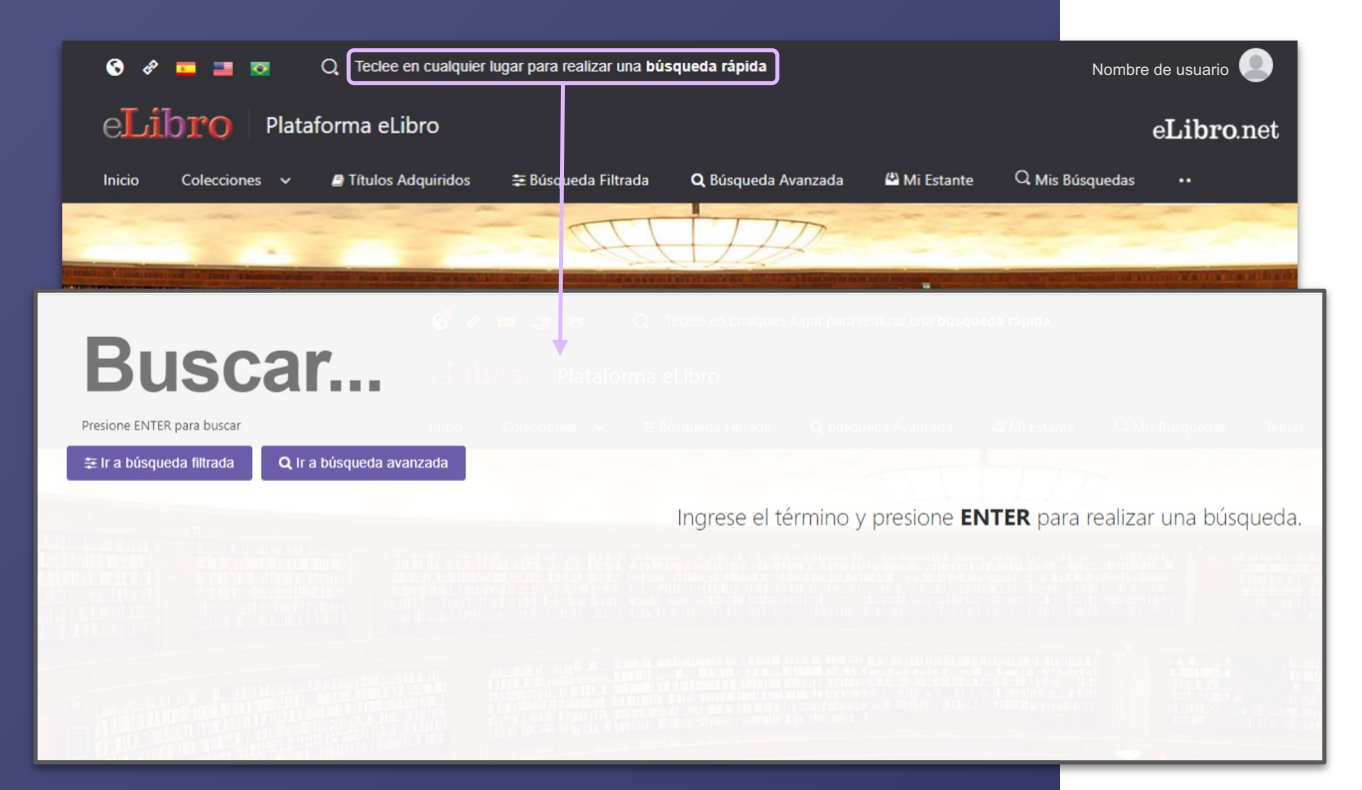

**a. Búsqueda general:** es una búsqueda rápida por medio de palabras claves y se activa apretando cualquier tecla estando en cualquier página de la plataforma.

### **3. BÚSQUEDAS POR COLECCIONES**

ক

 $\bullet$ 

Teclee en cualquier lugar para realizar una búsqueda rápida  $\Omega$ 

#### eLibro Plataforma eLibro

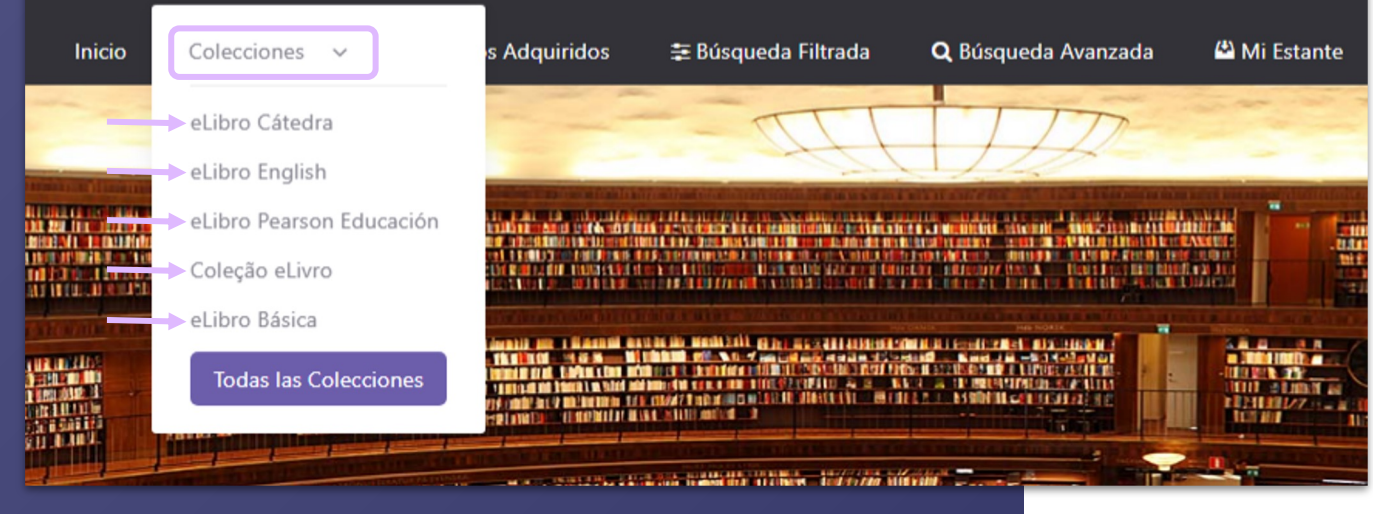

**b. Búsqueda por colecciones:** Permite filtrar los títulos por la/s colección/es que la institución tenga suscripta.

## **3. BÚSQUEDAS POR TÍTULOS ADQUIRIDOS**

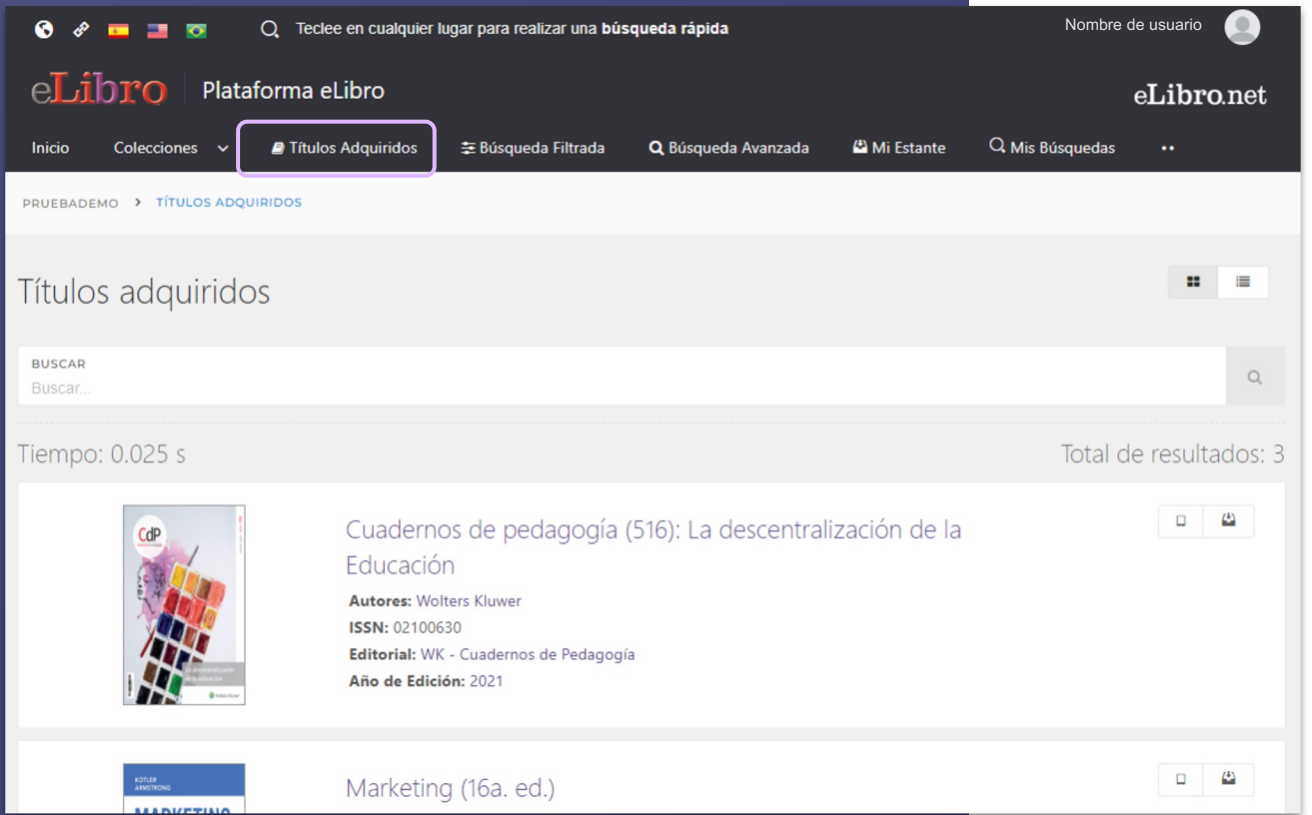

**c. Búsqueda por títulos adquiridos:** Aquí se encontrarán los títulos que se hayan adquirido por separado.

# **3. BÚSQUEDAS FILTRADA**

 $\exists$ 

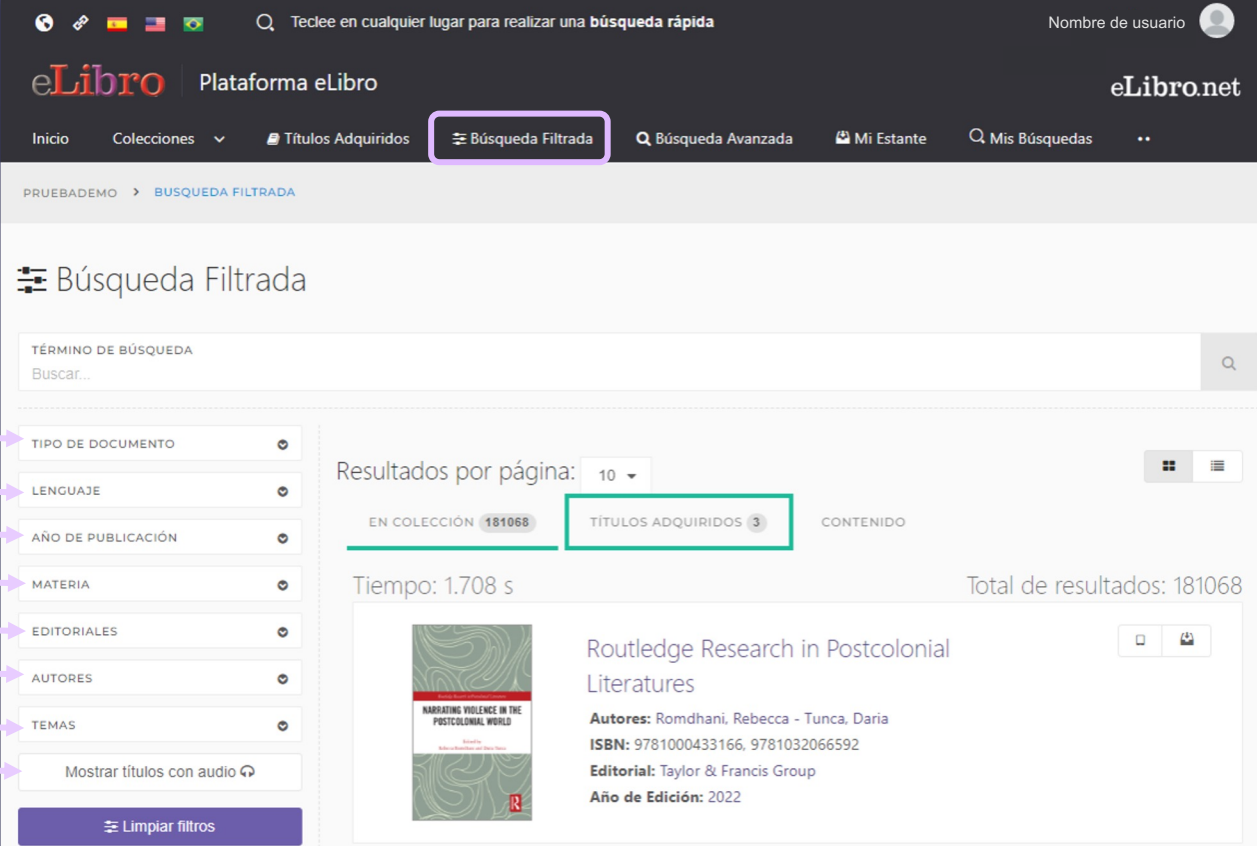

**d. Búsqueda Filtrada:**  Permite filtrar la búsqueda por **tipo de documento, lenguaje, año de publicación, autor** y otras categorías más. Se quitan aquellos resultados que no corresponden a los

filtros aplicados.

# **3. BÚSQUEDAS AVANZADA**

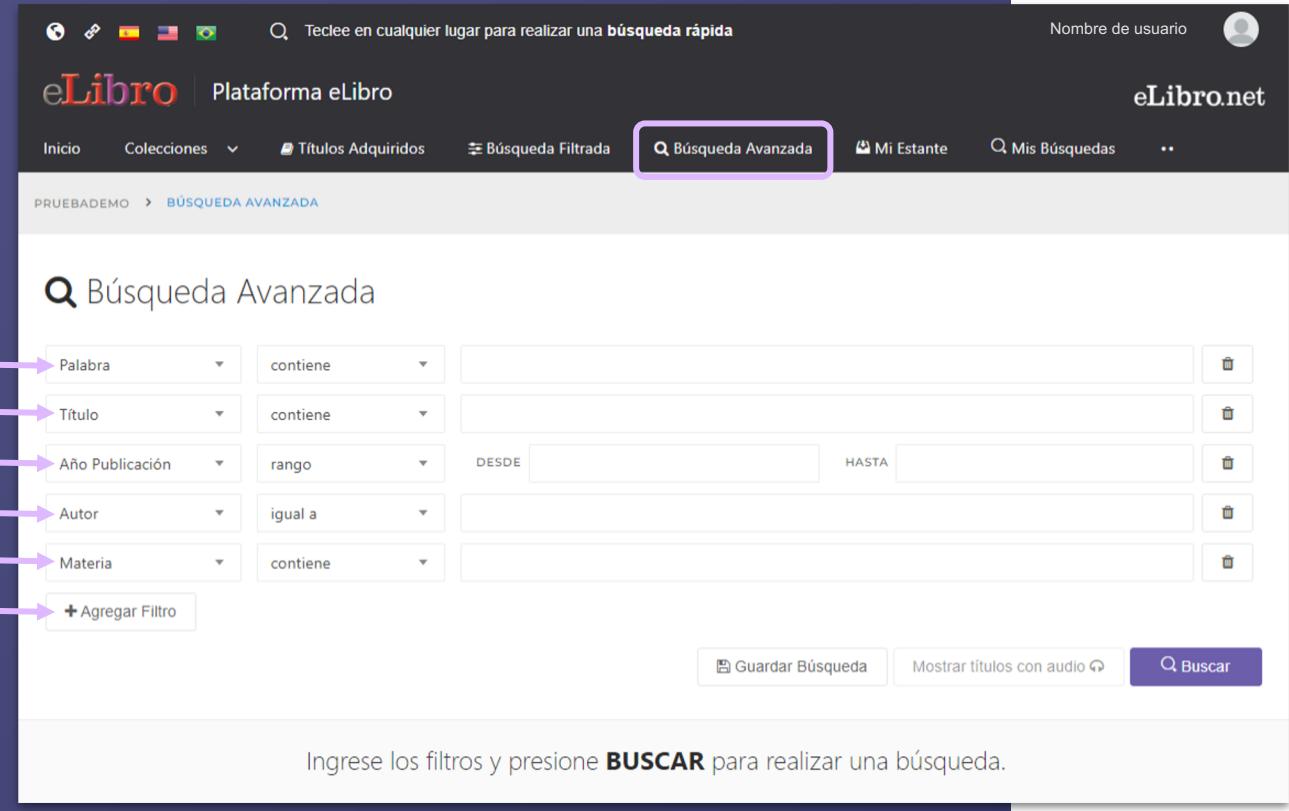

**e. Búsqueda Avanzada:** Permite utilizar distintos tipos de filtros para profundizar la búsqueda de contenidos.

# **3. BÚSQUEDAS - AVANZADA**

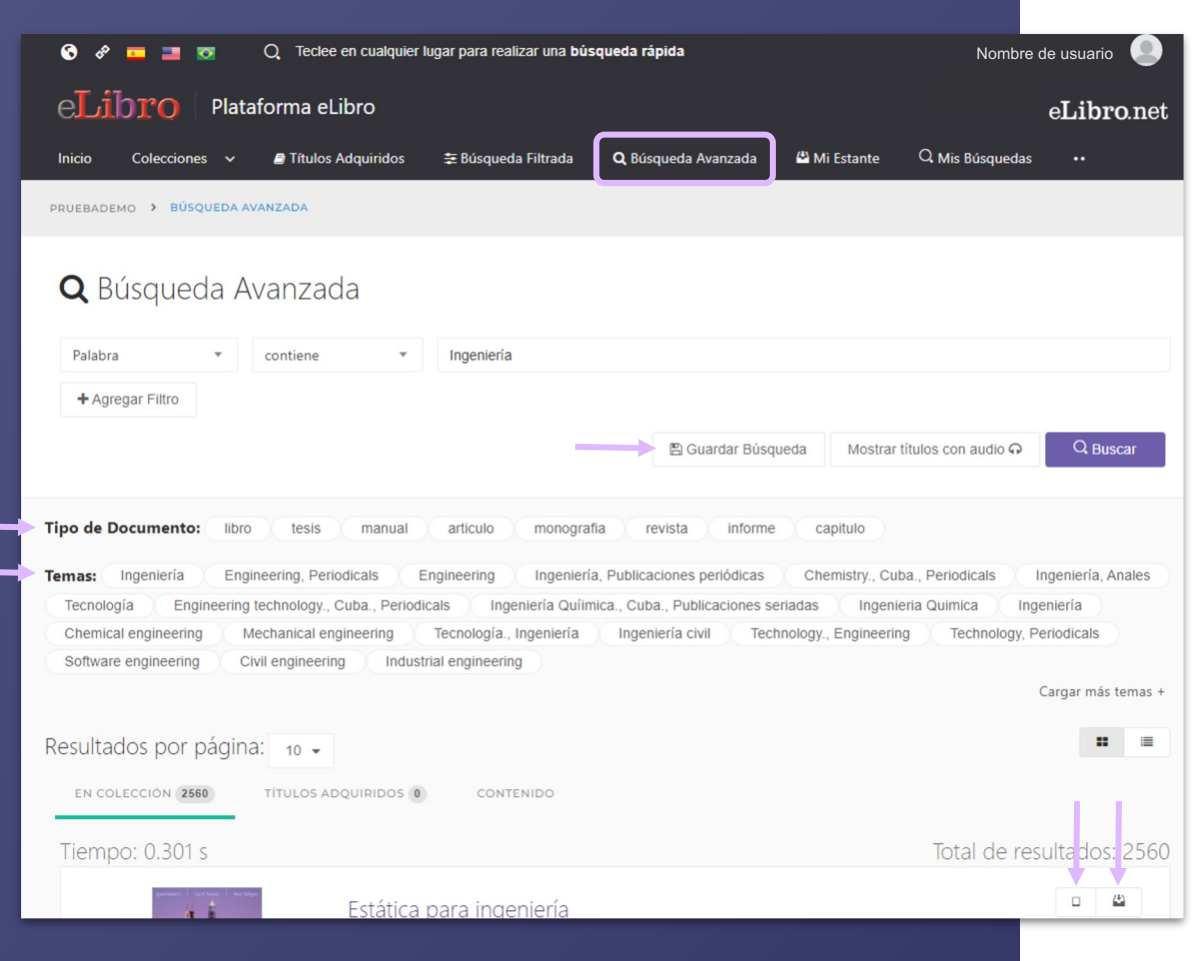

#### **Resultado de las búsquedas:**

- Las búsquedas avanzadas pueden ser **guardadas** para volver a consultarse.
- Filtrarse por **tipo de documento** y por **tema**.

# **3. BÚSQUEDAS - POR TEMAS**

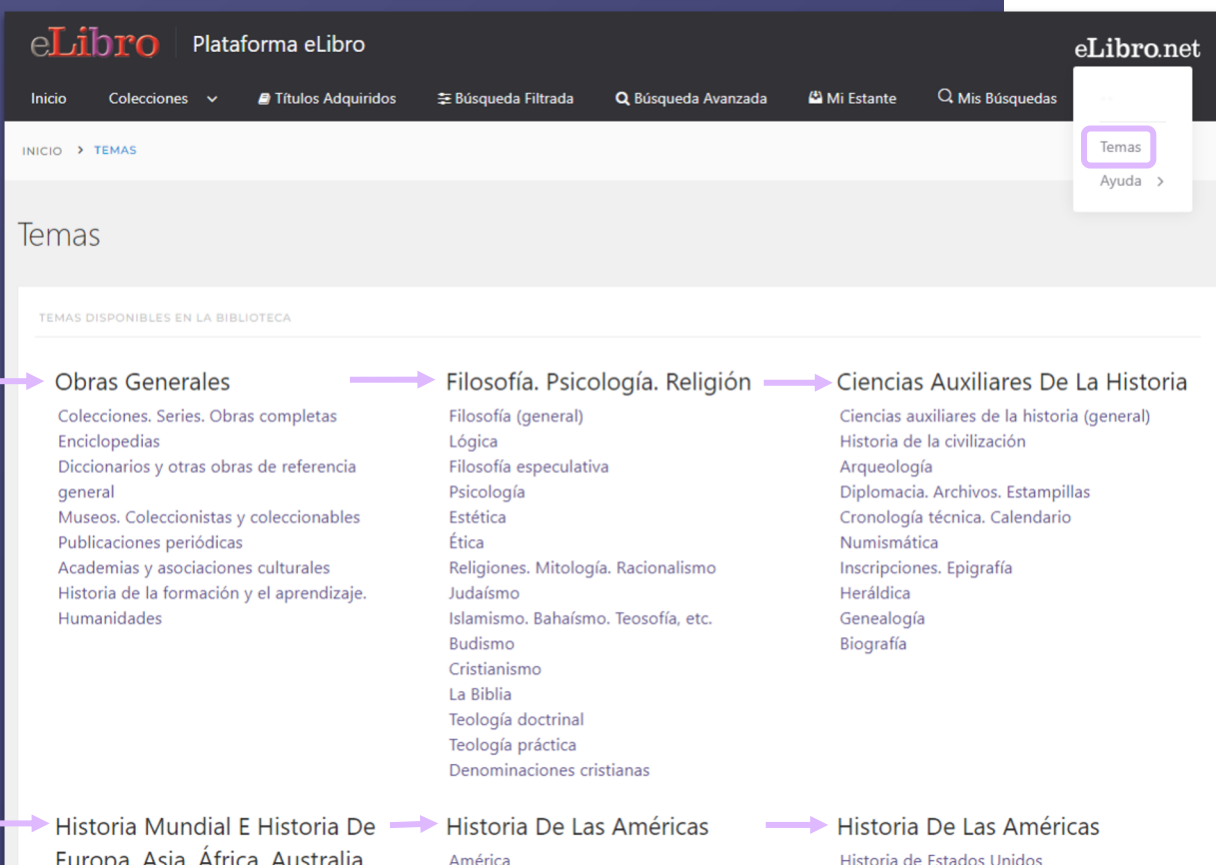

**f. Búsqueda por temas:** Permite buscar títulos a partir del área de pertenencia.

Nueva Zelanda Etc

# **3. BÚSQUEDAS - RESULTADOS**

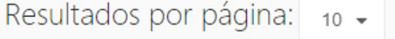

EN COLECCIÓN 2561

TÍTULOS ADQUIRIDOS 0

Tiempo: 0.223 s

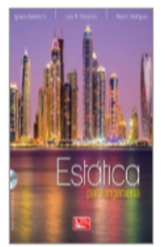

#### Estática para ingeniería

Autores: Rodríguez Castillo, Mario Emigdio - Ramírez Vargas, Ignacio ISBN: 9786077442691, 9786077441366 **Editorial:** Grupo Editorial Patria Año de Edición: 2017

CONTENIDO 1779

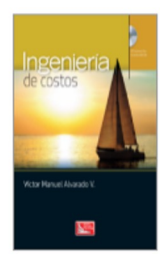

#### Ingeniería de costos

Autores: Alvarado Verdín, Víctor Manuel ISBN: 9786077444671, 9786077443155 Editorial: Grupo Editorial Patria Año de Edición: 2016

#### **Tipos de resultado**

En algunas búsquedas los resultados son agrupados según 3 categorías:

**En colección:** son textos que están dentro de la/s colección/es, en caso de que se hayan suscripto a colecciones.

**Títulos adquiridos:** se muestran títulos adquiridos por la institución, en caso de que posean títulos con esta modalidad.

**Contenido:** es el resultado de la búsqueda encontradas dentro de los documentos.

# **4. MI ESTANTE**

**Es la carpeta personal del usuario, donde se pueden guardar y organizar en subcarpetas los documentos elegidos.**

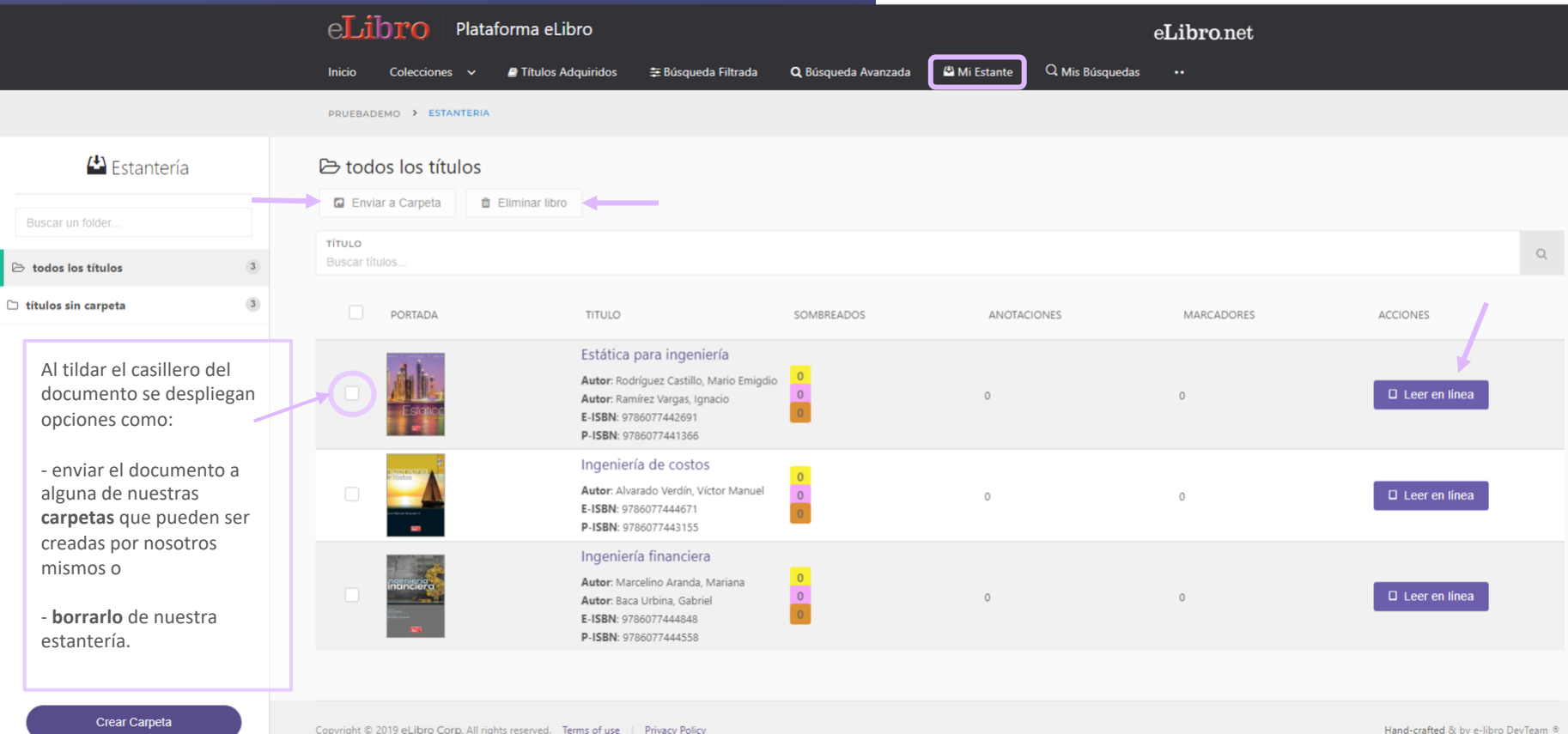

### **5. VISTA PREVIA**

**Al abrir un documento se accede a la "Vista previa" donde se muestra la ficha bibliográfica, información sobre su disponibilidad y otras opciones.**

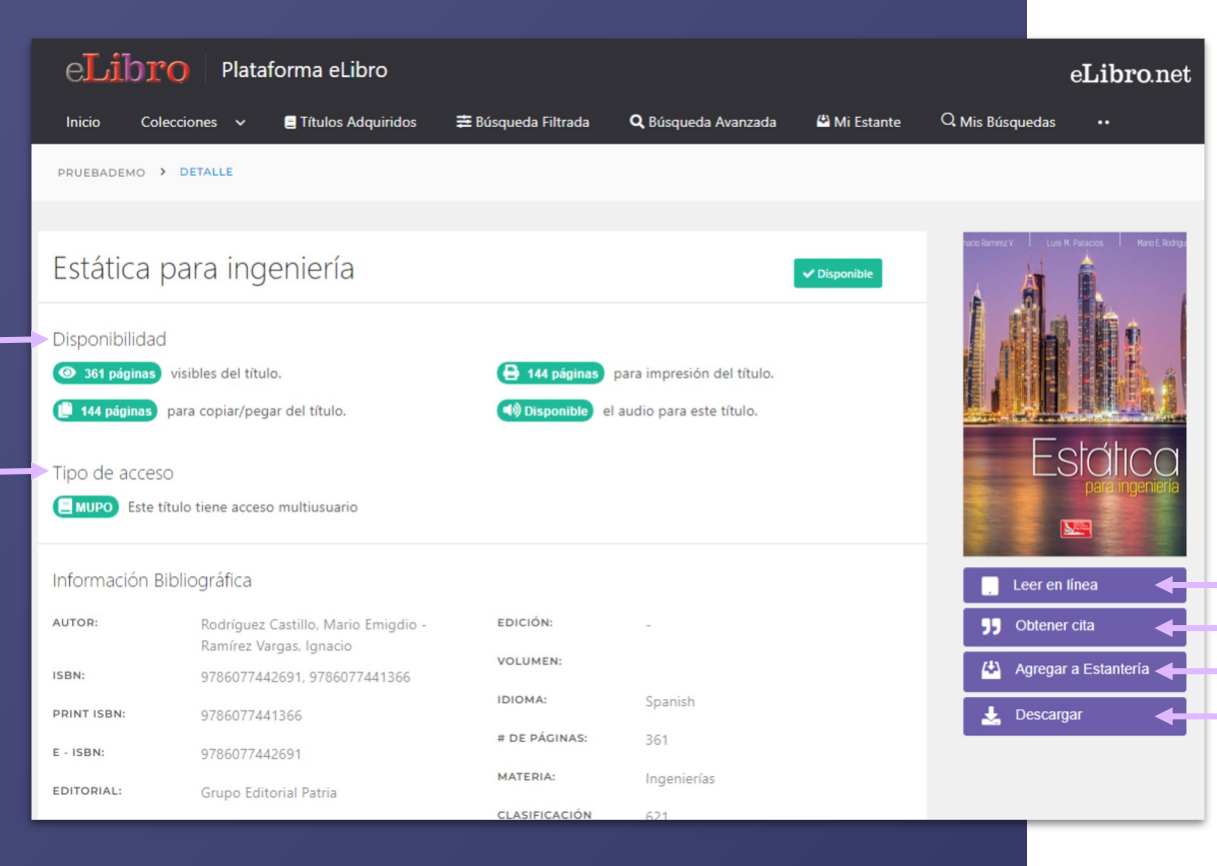

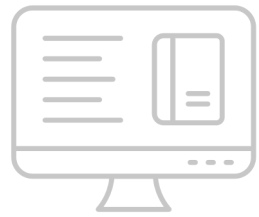

#### **Desde allí se pueden ver datos sobre este y elegir qué hacer con él:**

- Leerlo en línea
- Obtener una cita
- Agregarlo a nuestra estantería
- Descargarlo

#### **6. MODOS DE LECTURA**

#### **Hay dos maneras de leer los textos:**

A. En línea

B. Descargados  $\downarrow$ 

### **6. MODOS DE LECTURA**

**A. Lectura en línea:** al abrir el título en el lector online se puede ver la **tabla de contenido** del lado izquierdo del texto, algunas **herramientas generales** en la parte superior y **herramientas más específicas** a la derecha.

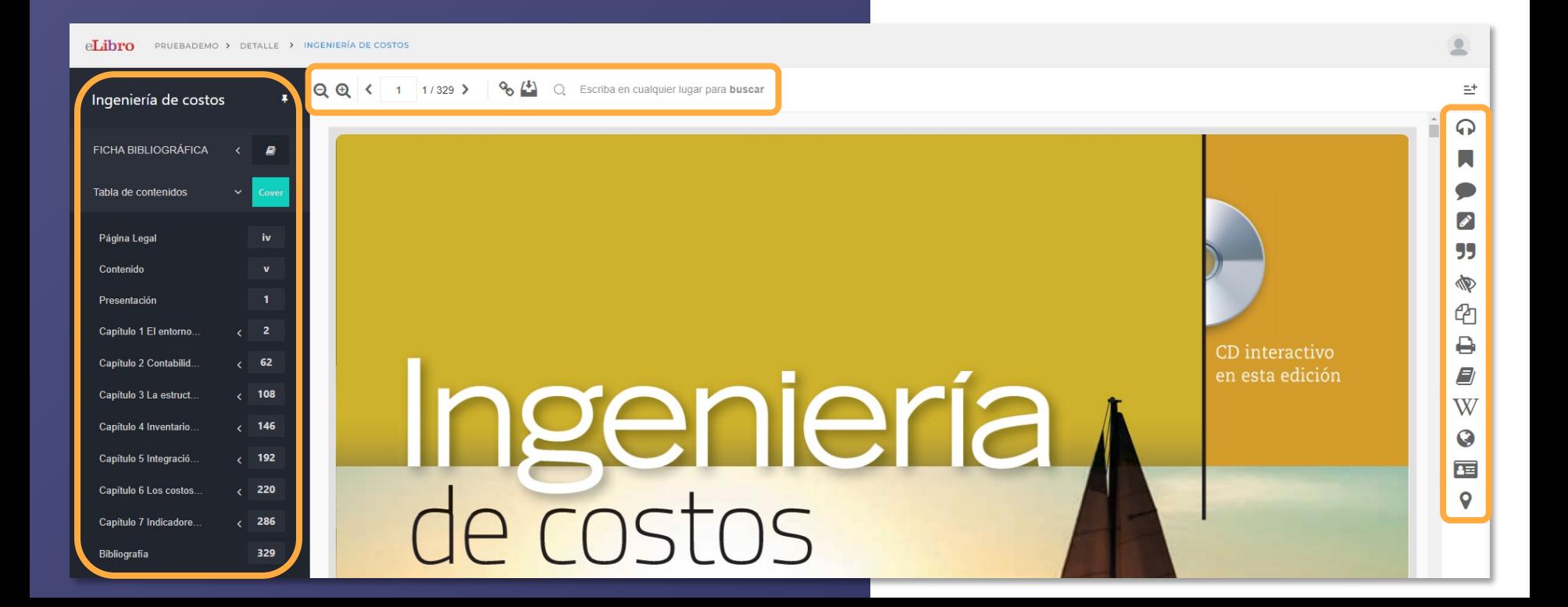

### **6. MODOS DE LECTURA EN LÍNEA**

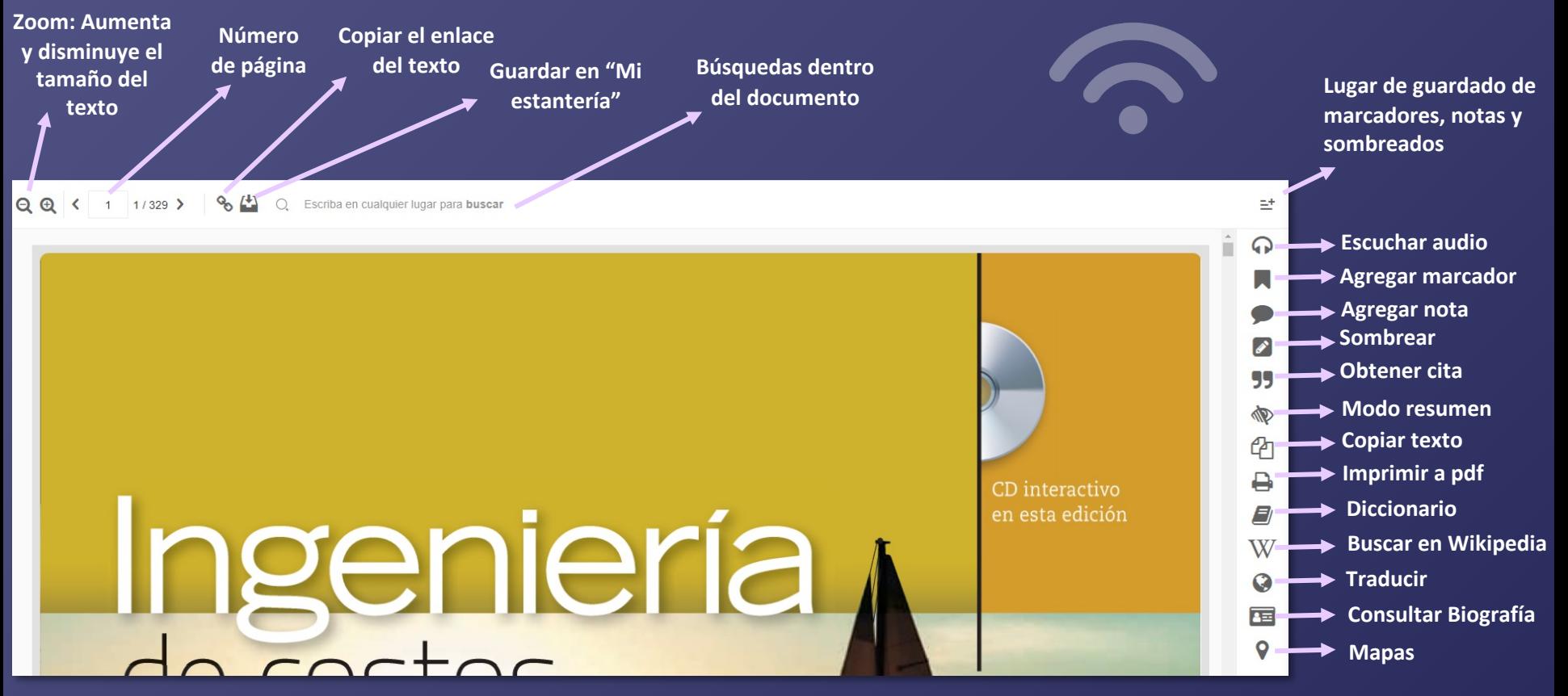

Escriba en cualquier lugar para buscar

Hoy en día, las empresas, sin importar su giro, requieren llevar a cabo procesos  $r^{-9}$ nentes de evolución competitiva por medio del desarrollo de propuestas de proyec productos o servicios, en las cuales la definición y evaluación de los costos, así co análisis del cambio del valor del dinero en el tiempo, es trascendente.

Esto infiere que las empresas requieren contar de manera oportuna con información objetiva que aporte certidumbre a la toma de decisiones en los tres niveles organizacionales, estratégico, táctico y operativo, con respecto a los proyectos; considerando que todo proyecto promueve la conversión de unidades de actividad a unidades monetarias. De acuerdo con lo anterior, el contenido de la presente obra expone los conocimientos básicos para la formación del futuro ingeniero, en especial aquella que trata cómo la teoría del valor, la contabilidad de costos, la administración de operaciones y la ingeniería económica se interrelacionan para estructurar los propósitos de la denominada ingeniería de costos, entre que destacan la estimación el control el propóstico y la evaluación de costos gastos e

К

Lector de paginas

 $10<sup>1</sup>$ 

 $11$ 

 $\equiv^+$ 

B 99

€∕⊓

W

Q

畐

9

**Lector de páginas:** Permite escuchar la lectura de la página en la que nos encontramos **de manera continua**  hasta que se oprima el botón de pausa.

*¡Herramientas favoritas de nuestros usuarios!*

#### $90(4)$  $\circ$ Escriba en cualquier lugar para buscar

Hoy en día, las empresas, sin importar su giro, requieren llevar a cabo procesos permanentes de evolución competitiva por medio del desarrollo de propuestas de provectos, de productos o servicios, en las cuales la definición y evaluacion en la Esta de í como el análisis del cambio del valor del dinero en el tiempo, es trascendente.

Esto infiere que las empresas requieren contar de manera oportuna con información objetiva que aporte certidumbre a la toma de decisiones en los tres niveles organizacionales, estratégico, táctico y operativo, con respecto a los proyectos; considerando que todo proyecto promueve la conversión de unidades de actividad a unidades monetarias. De acuerdo con lo anterior, el contenido de la presente obra expone los conocimientos básicos para la formación del futuro ingeniero, en especial aquella que trata cómo la teoría del valor, la contabilidad de costos, la administración de operaciones y la ingeniería económica se interrelacionan para estructurar los propósitos de la denominada ingeniería de costos, entre destroya le estimeción al control el propóstico y le oveluggión de socios costos

±

 $\Omega$ 

99

₿

E)

W

Q

畐

O

**Lector por idiomas:** Al seleccionar un fragmento de texto, aparece un menú flotante que nos permite seleccionar una herramienta de **lectura de texto en 3 idiomas: Español, Inglés y Portugués, lenguaje en el cual será leido ese fragmento.**

*¡Herramientas favoritas de nuestros usuarios!*

#### % (\*) O. Escriba en cualquier lugar para buscar

Hoy en día, las empresas, sin importar su giro, requieren llevar a cabo procesos permanentes de evolución competitiva por medio del desarrollo de propuestas de proyectos, de productos o servicios, en las cuales la definición y evaluación de los costos, así como el análisis del cambio del valor del dinero en el tiempo, es trascendente.

Esto infiere que las empresas requieren contar de manera oportuna con información objetiva que aporte certidumbre a la toma de decisiones en los tres niveles organizacionales, estratégico, táctico y operativo, con respecto a los proyectos; considerando que todo proyecto promueve la conversión de unidades de actividad a unidades monetarias. De acuerdo con lo anterior, el contenido de la presente obra expone los conocimientos básicos para la formación del futuro ingeniero, en especial aquella que trata cómo la teoría del valor, la contabilidad de costos, la administración de operaciones y la ingeniería económica se interrelacionan para estructurar los propósitos de la denominada ingeniería de costos, entre

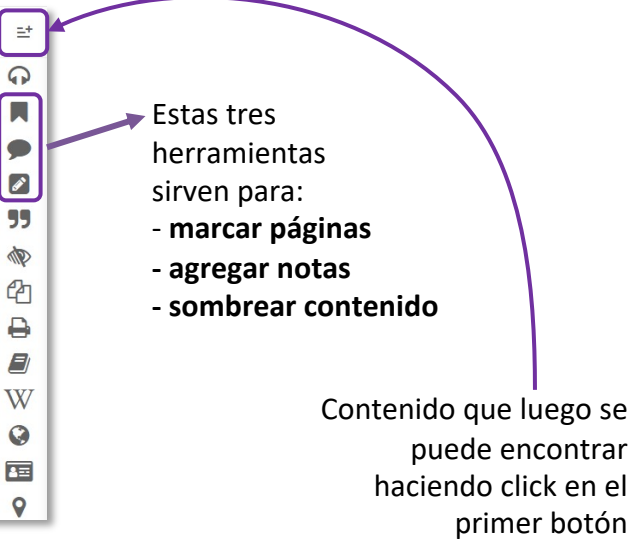

 $=$ <sup>+</sup>  $\Omega$ 

**55** 

O

**ආ** 

₿

W

Q

面

 $\bullet$ 

 $O$  Escriba en cualquier lugar para buscar Hoy en día, las empresas, sin importar su giro, requieren llevar a cabo procesos permanentes de evolución competitiva por medio del desarrollo de propuestas de proyectos, de productos e servicios, en las cuales la definición y evaluación de los costos, así como el análisis del rascendente. Referencia bibliográfica **b**  $Esto$  infiere oportuna con información obje-FORMATO: tr<sub>es</sub> niveles organizacionales, estiva que ap  $\checkmark$ ABNT considerando que todo proyecto tratégico to ertidumbre Al VARADO VERDÍN V M ≺b>Ingeniería de costos</b>\_ed\_México idades monetarias. De acuerdo promueve ino Editorial Patria, 2016, 329 n. Disponible e age=10. Consultado en: 03 Fel con lo ante los conocimientos básicos para la formació trata cómo la teoría del valor, la contabil da y a ingeniería económica se in-Utilice Ctrl + C para copiar nada ingeniería de costos, entre terrelacion Descargar Archivo RIS Cerrar los que des la evaluación de costos, gastos e

La herramienta de **Referencia bibliográfica** facilita la cita del texto en diferentes formatos.

inversiones, así como la evaluación del riesgo y de la estrategia empresarial.

#### $\bigcirc$  Escriba en cualquier lugar para buscar

nentes de evolución competitiva por medio del desarrollo de propuestas de proyectos, de productos o servicios, en las cuales la definición y evaluación de los costos, así como el análisis del cambio del valor del dinero en el tiempo, es trascendente.

Esto infiere que las empresas requieren contar de manera oportuna con información objetiva que aporte certidumbre a la toma de decisiones en los tres niveles organizacionales, estratégico, táctico y operativo, con respecto a los proyectos; considerando que todo proyecto promueve la conversión de unidades de actividad a unidades monetarias. De acuerdo con lo anterior, el contenido de la presente obra expone los conocimientos básicos para la formación del futuro ingeniero, en especial aquella que trata cómo la teoría del valor, la contabilidad de costos, la administración de operaciones y la ingeniería económica se interrelacionan para estructurar los propósitos de la denominada ingeniería de costos, entre los que destacan la estimación, el control, el pronóstico y la evaluación de costos, gastos e inversiones, así como la evaluación del riesgo y de la estrategia empresarial.

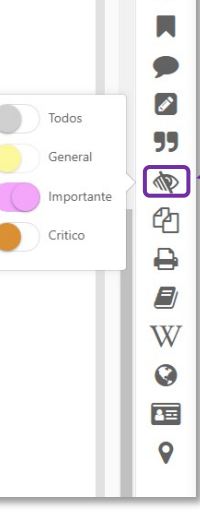

 $= +$ 

 $\Omega$ 

**Modo resumen** permite visualizar el texto sombreado de acuerdo al color con el que fue resaltado.

Escriba en cualquier lugar para buscar

Texto copiado Texto copiado con éxito.

Hoy en día, las empresas, sin importar su giro, requieren llevar a cabo procesos permanentes de evolución competitiva por medio del desarrollo de propuestas de proyectos, de productos o servicios, en las cuales la definición y evaluación de los costos, así como el análisis del cambio del valor del dinero en el tiempo, es trascendente.

Esto infiere que las empresas requieren contar de manera oportuna con información objetiva que aporte certidumbre a la toma de decisiones en los tres niveles organizacionales, estratégico, táctico y operativo, con respecto a los proyectos; considerando que todo proyecto promueve la conversión de unidades de actividad a unidades monetarias. De acuerdo con lo anterior, el contenido de la presente obra expone los conocimientos básicos para la formación del futuro ingeniero, en especial aquella que trata cómo la teoría del valor, la contabilidad de costos, la administración de operaciones y la ingeniería económica se in-

 $\Omega$  $\boldsymbol{\mathscr{E}}$ ረካ ₿ W  $\bullet$ 酉 Q

±

**Copiar:** permite seleccionar y copiar texto para pegarlo en otro sitio.

Además, la plataforma añade automáticamente la **referencia bibliográfica** del documento de origen, facilitando el proceso al usuario y respetando los derechos de autor.

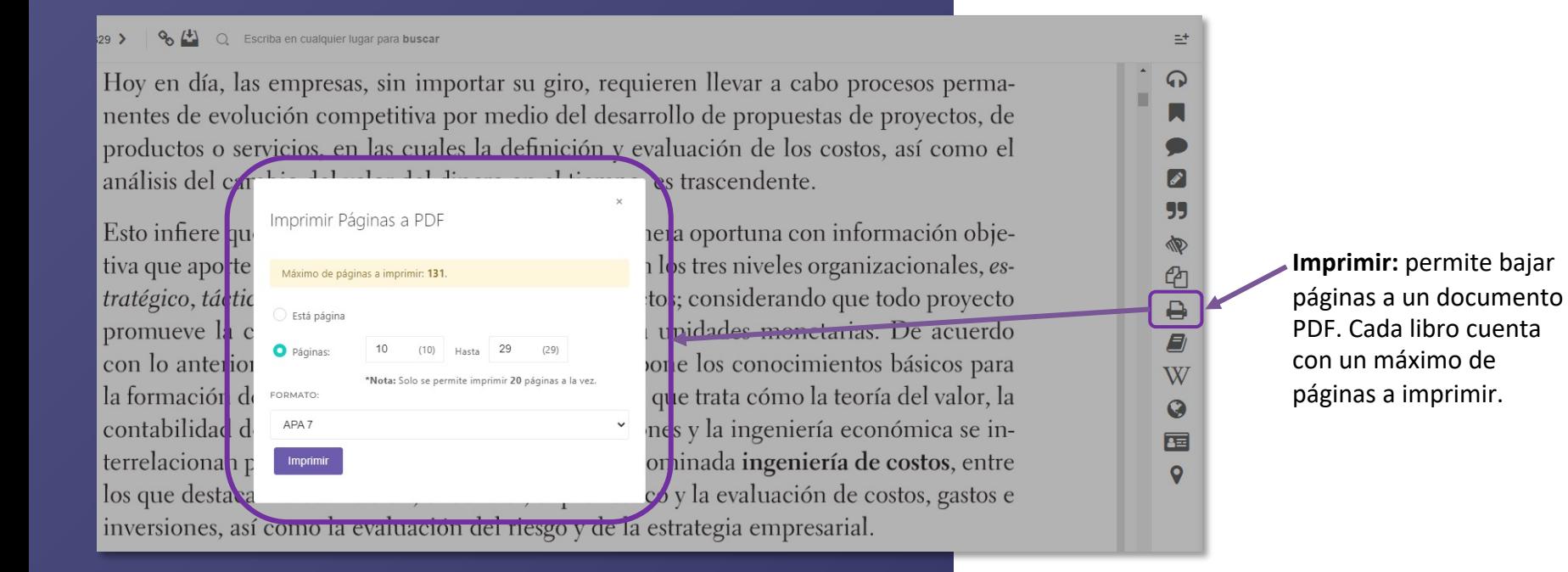

 $9.11$  $329.5$  $\bigcap$  Escriba en cualquier lugar para buscal

Hoy en día, las empresas, sin importar su giro, requieren llevar a cabo procesos permanentes de evolución competitiva por medio del desarrollo de propuestas de proyectos, de productos o servicios, en las cuales la definición y evaluación de los costos, así como el análisis del cambio del valor del dinero en el tiempo, es trascendente.

Esto infiere que las empresas requieren contar de manera oportuna con información objeto tiva que aporte certidumbre a la toma de decisiones en los tres niveles certidumbre tratégico, táctico y operativo, con respecto a los proyectos; considerand Certeza (conocimiento seguro) promueve la conversión de unidades de actividad a unidades mon con lo anterior, el contenido de la presente obra expone los conocir la formación del futuro ingeniero, en especial aquella que trata cómo contabilidad de costos, la administración de operaciones y la ingenier terrelacionan para estructurar los propósitos de la denominada ingeniería de costos, entre los que destacan la estimación el control el pronóstico y la evaluación de costos gastos e

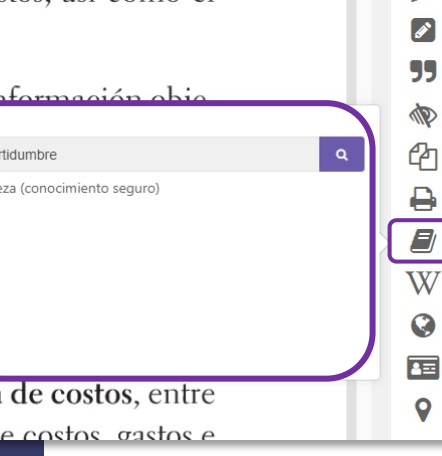

#### **Diccionario:**

 $\equiv^+$  $\Omega$ 

> permite buscar definiciones de términos seleccionados en el diccionario de Oxford.

 $329$  > Escriba en cualquier lugar para buscar

Hoy en día, las empresas, sin importar su giro, requieren llevar a cabo procesos permanentes de evolución competitiva por medio del desarrollo de propuestas de proyectos, de productos o servicios, en las cuales la definición y evaluación de los costos, así como el análisis del cambio del valor del dinero en el tiempo, es trascendente.

Esto infiere que las empresas requieren contar de manera oportuna con información objetiva que aporte certidumbre a la toma de decisiones en los tres niveles tratégico, táctico y operativo, con respecto a los proyectos; considerand Ingeniería de COSTOS promueve la conversión de unidades de actividad a unidades mor La ingeniería de costos es la práctica ingenieril enfocada a la gestión de provectos con un enfogue particular en costos: esta con lo anterior, el contenido de la presente obra expone los conocin incluve actividades como.. Sequir levendo la formación del futuro ingeniero, en especial aquella que trata cómo + Más resultados contabilidad de costos, la administración de operaciones y la ingeniena cononne se m terrelacionan para estructurar los propósitos de la denominada ingeniería de costos, entre los que destacan la estimación, el control, el pronóstico y la evaluación de costos, gastos e inversiones, así como la evaluación del riesgo y de la estrategia empresarial.

#### ٦. **ND** € **Wikipedia:**  ₿

±  $\Omega$ 

E)

 $\overline{\mathbf{W}}$ 

Q

畐

 $\bullet$ 

seleccionando términos, permite buscar mayor información sobre este en Wikipedia.

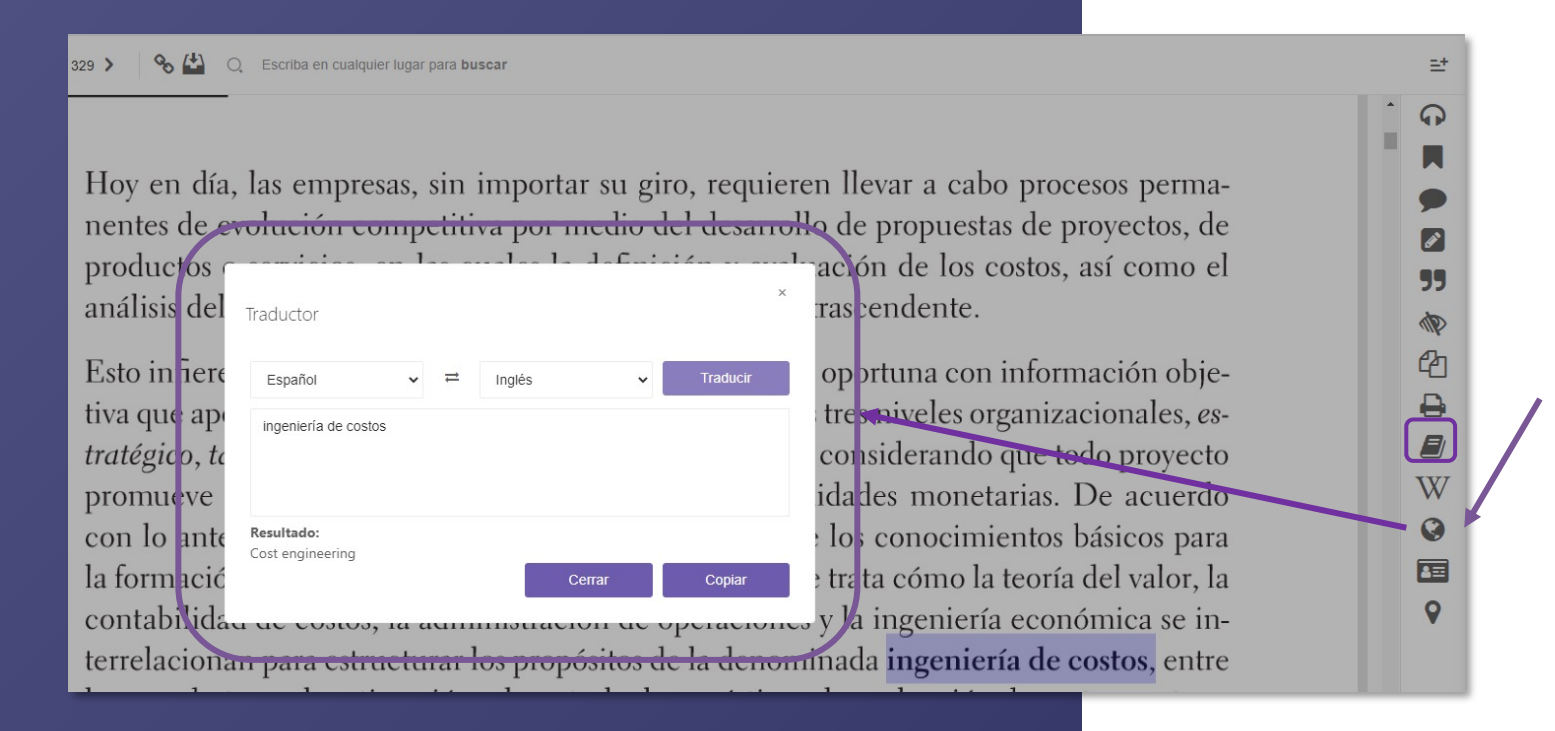

**Traducir:** Permite traducir términos, frases e incluso párrafos a todos los idiomas.

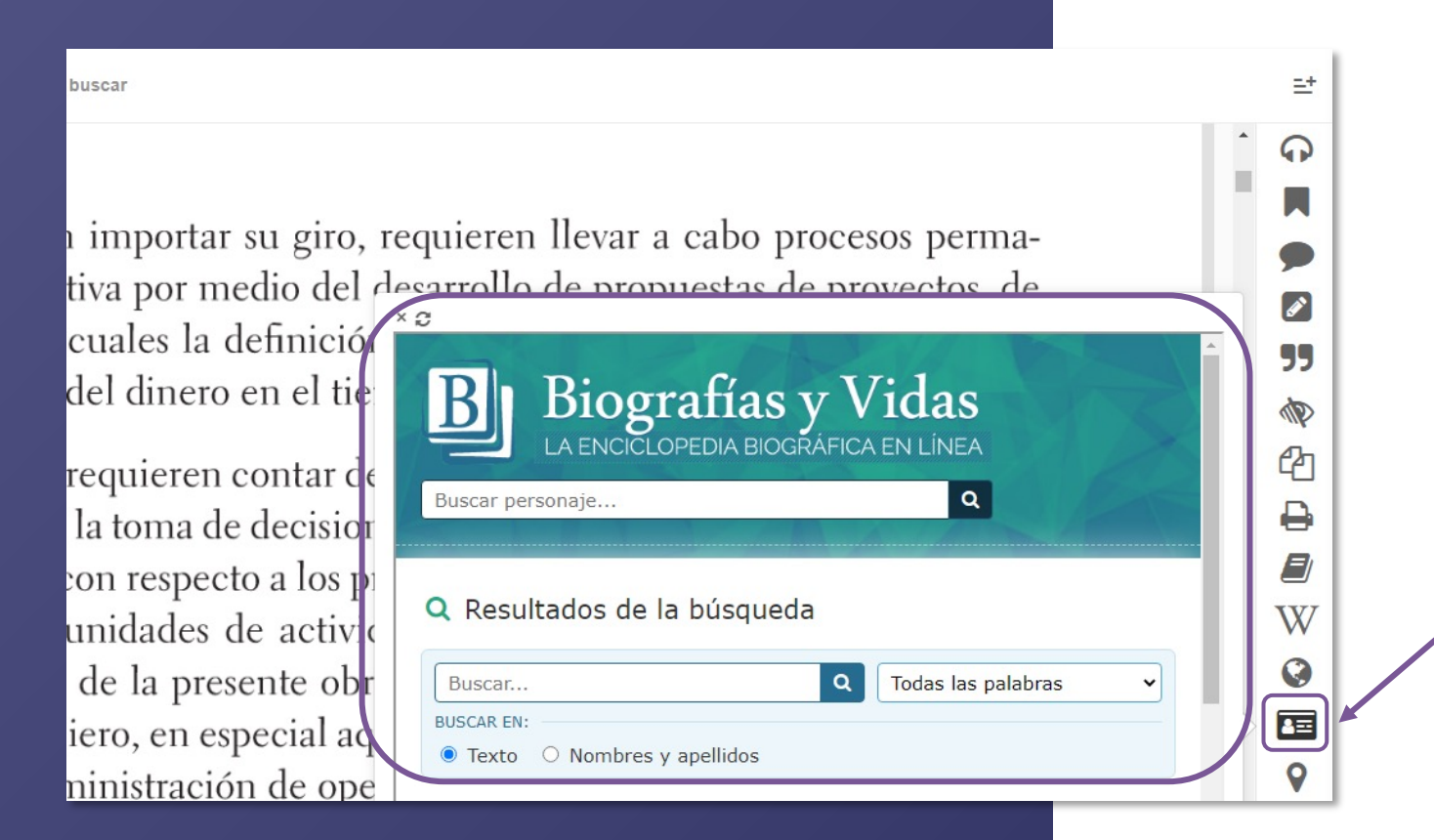

**Biografía:** Se activa una ventana de búsqueda de biografías para una persona que esté en el documento o fuera de él.

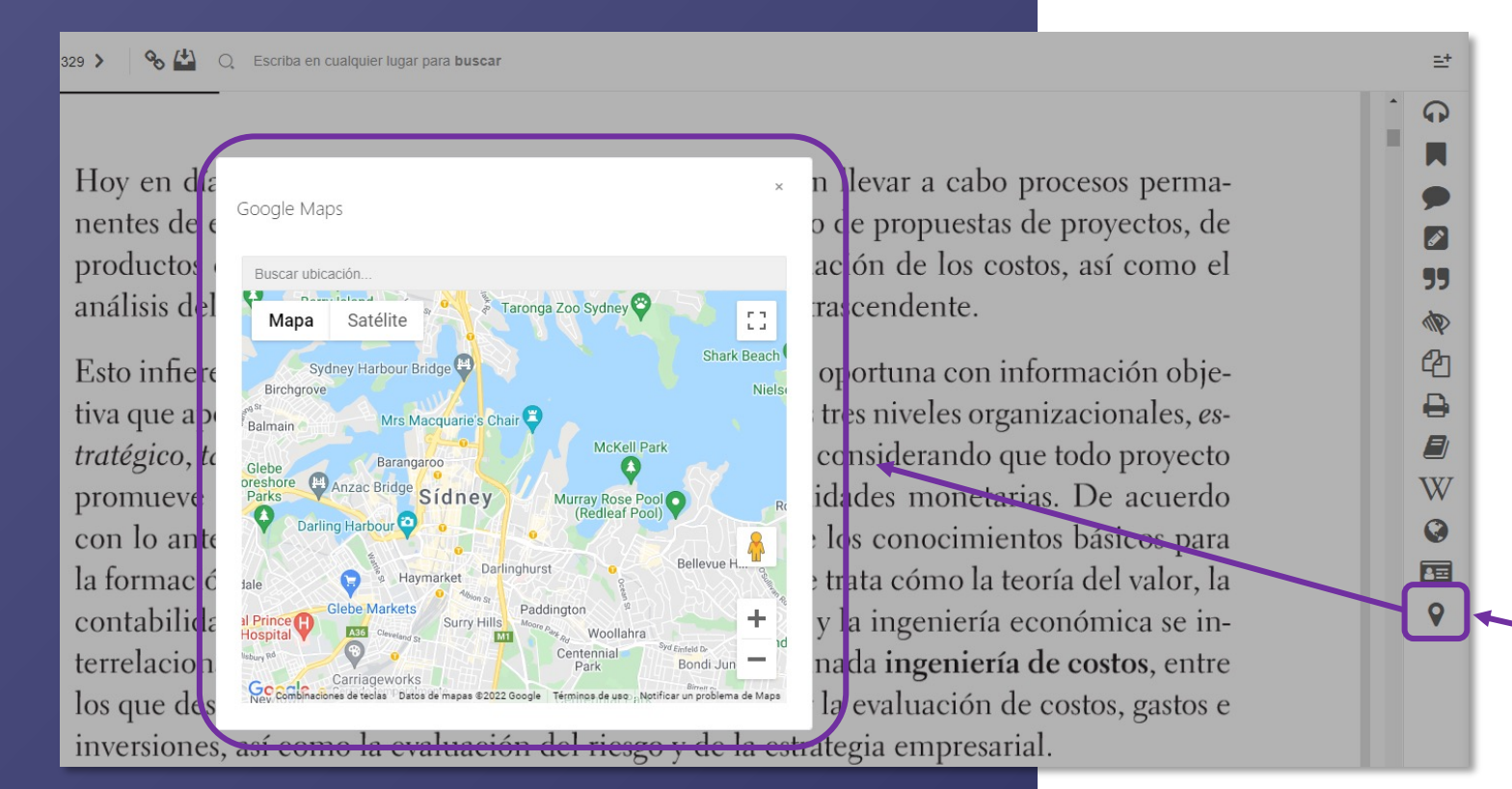

**Mapas:** Permite buscar y localizar lugares en un mapa.

**B. Descarga:** Los títulos también pueden leerse de **manera offline** descargándolos en **dispositivos móviles, laptops o PCs mediante la nueva aplicación.**

Para ello hay que clickear en **"Descargar"** y automáticamente se colocará el texto en l**a sección "Mi estante".**

Ésto se hace desde la **vista previa** del libro.

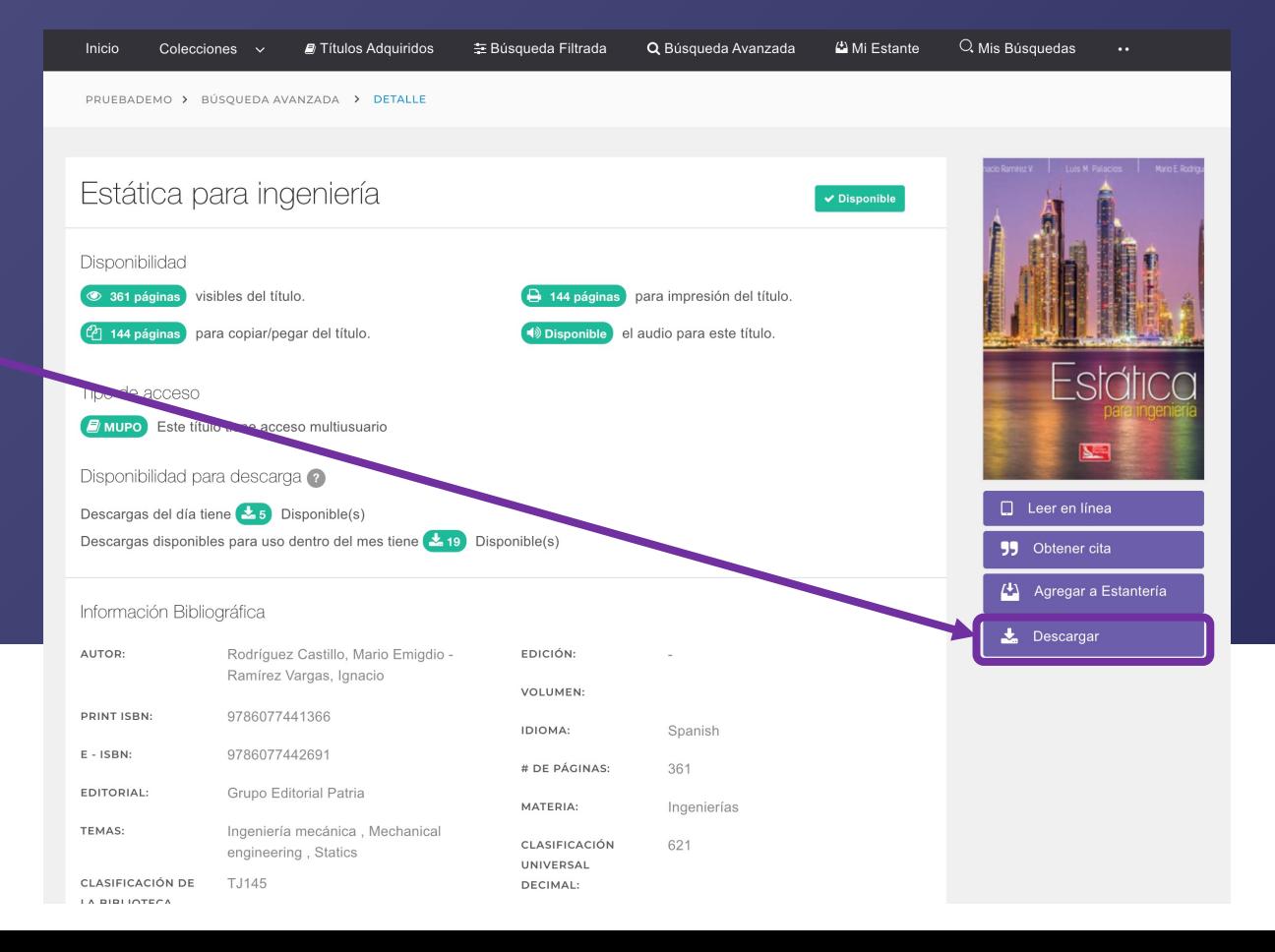

Agregar a mi estantería:

1. Pulsar 'Agregar'**.** 

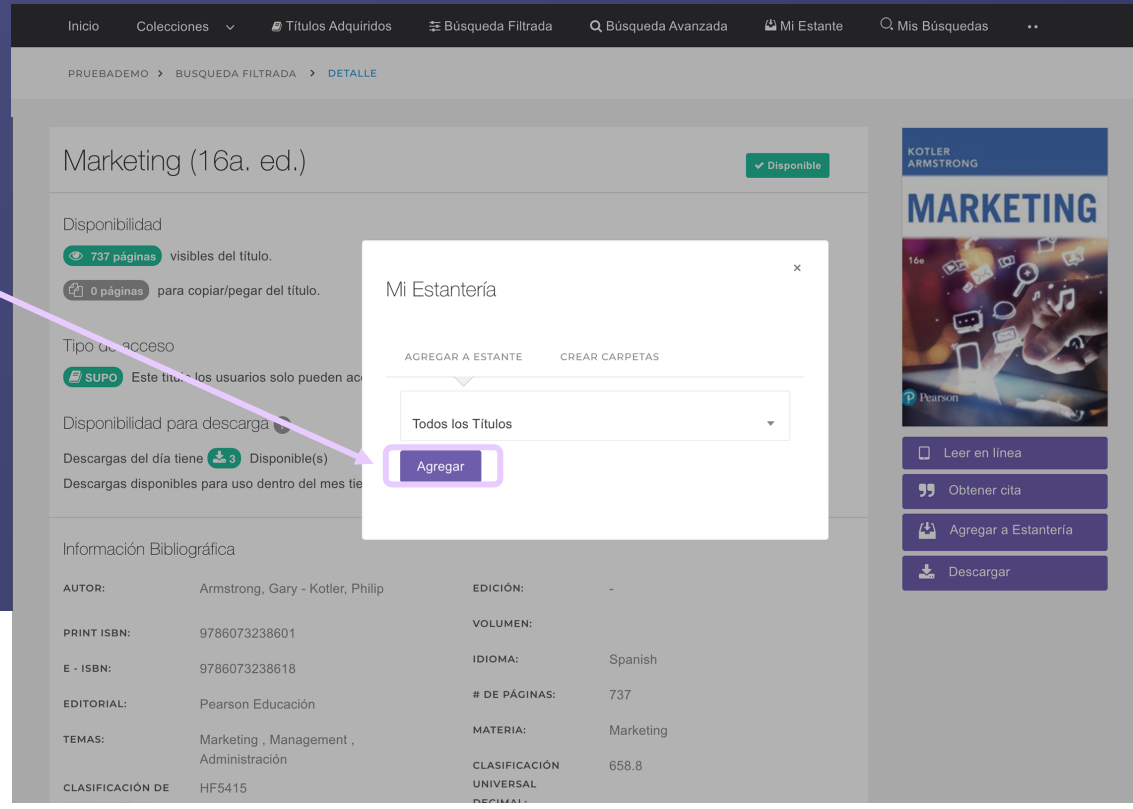

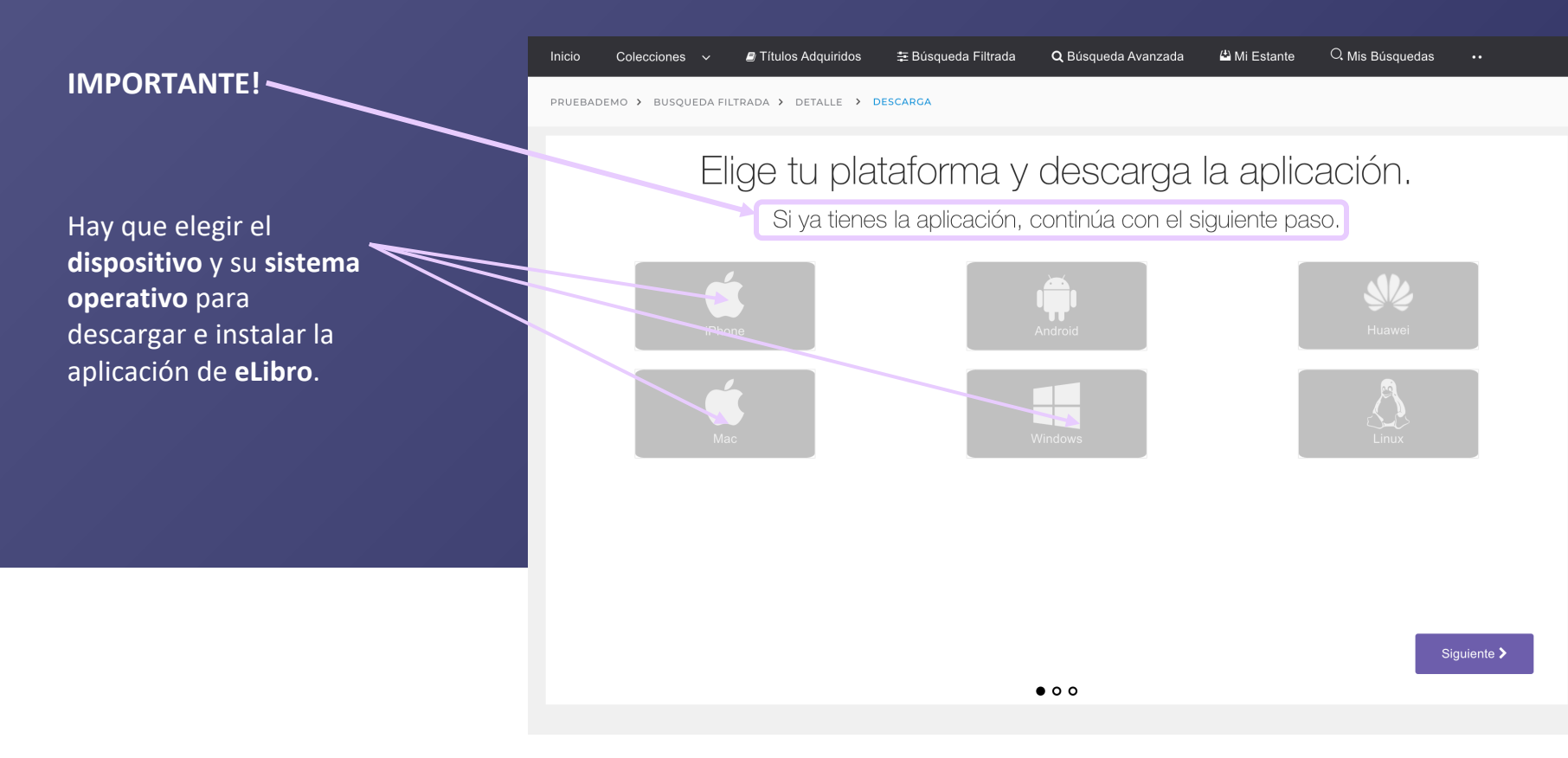

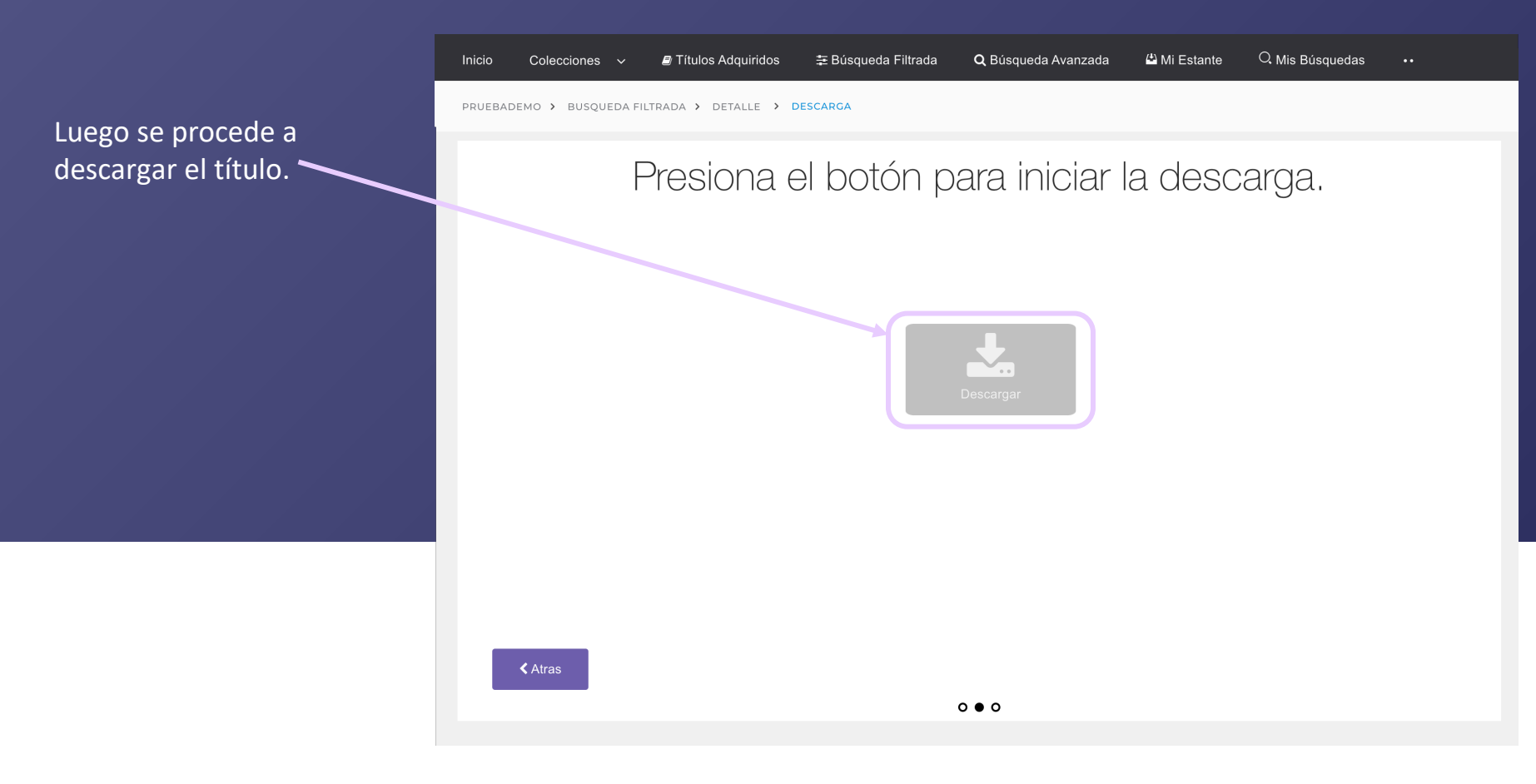

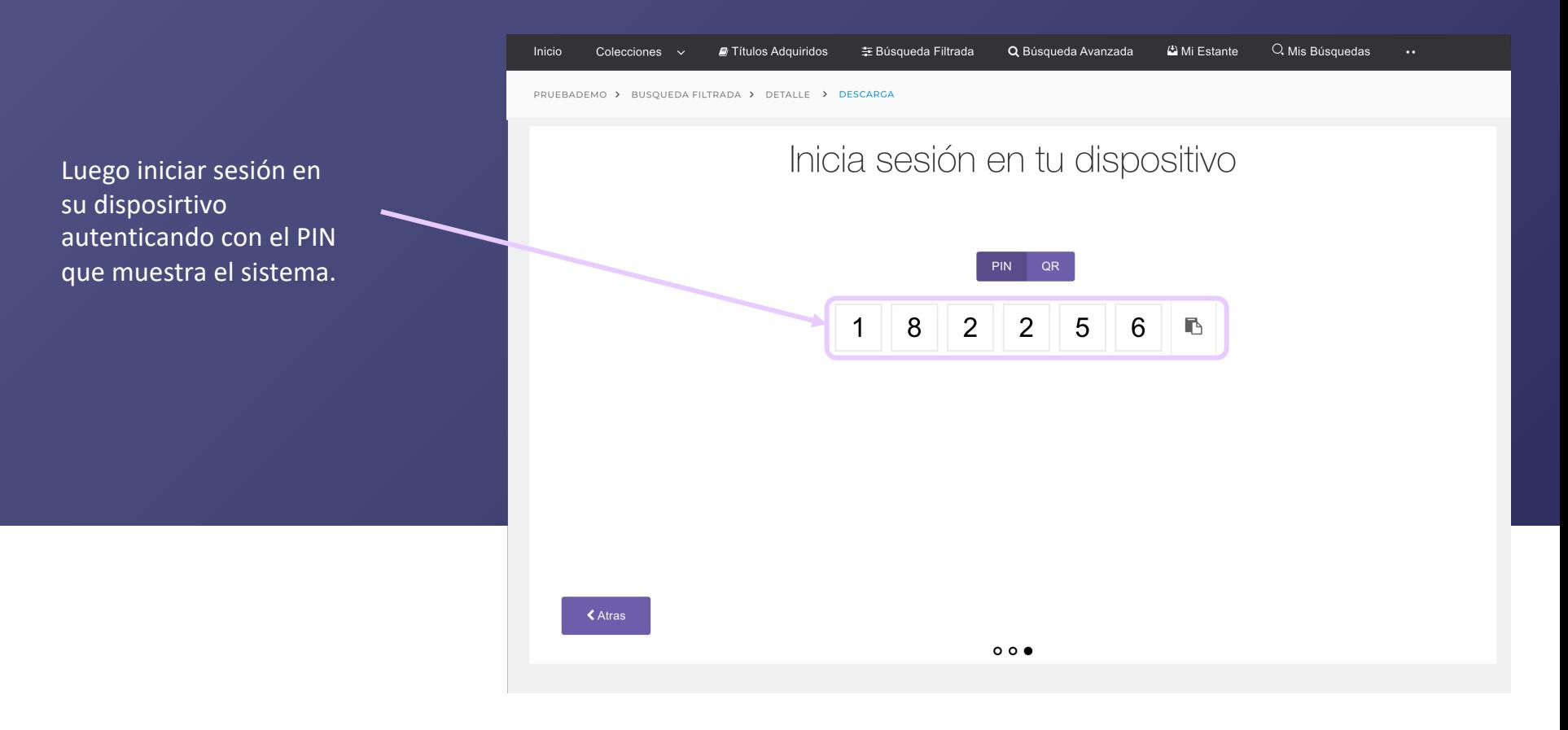

#### Si ya tiene su dispositivo autenticado aparecerá un mensaje en el borde superior derecho de su pantalla indicando el estado de su documento.

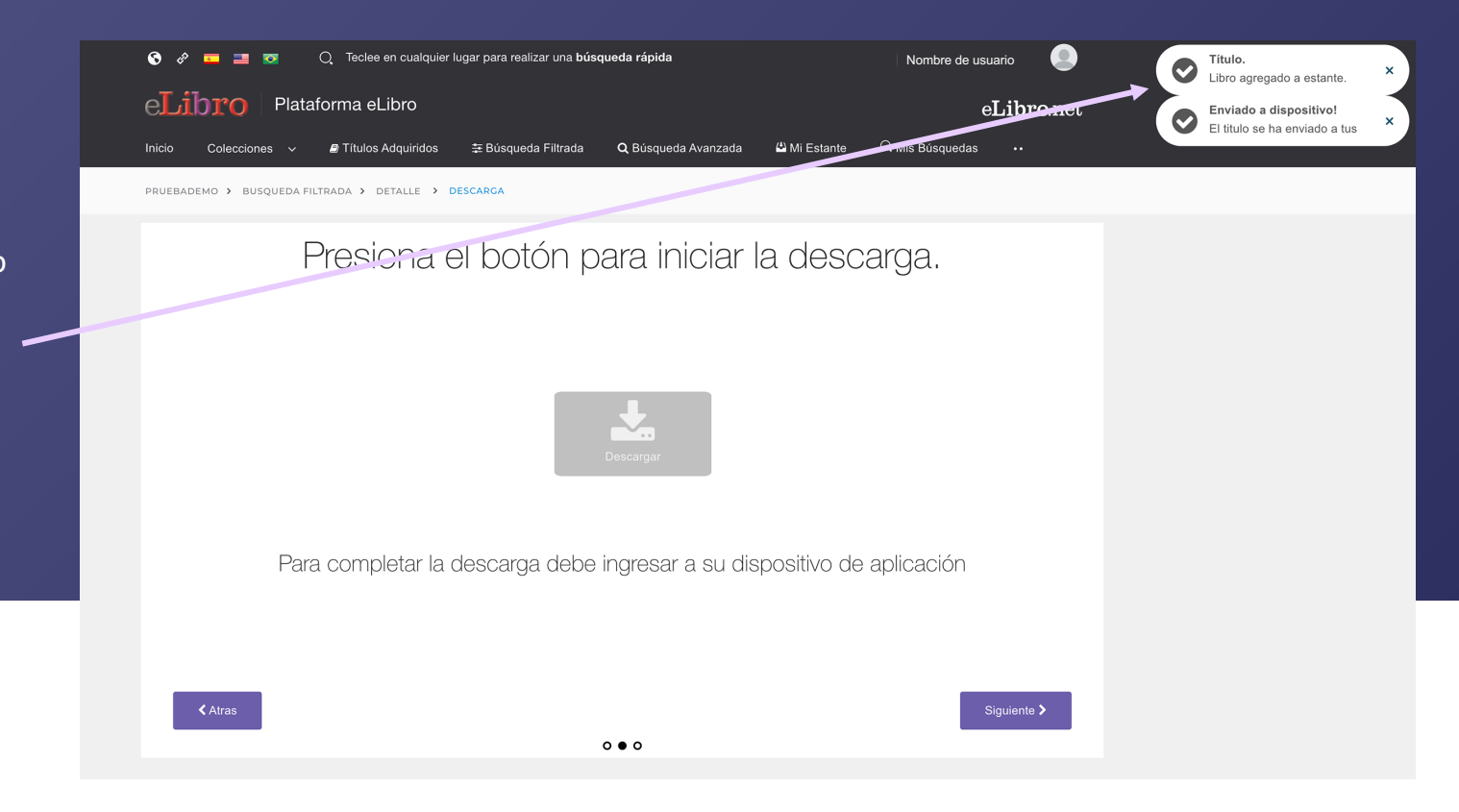

Recuerde que si necesita **descargar la aplicación** 

u obtener el **PIN o QR de acceso**, encontrará esta información en el perfil personal

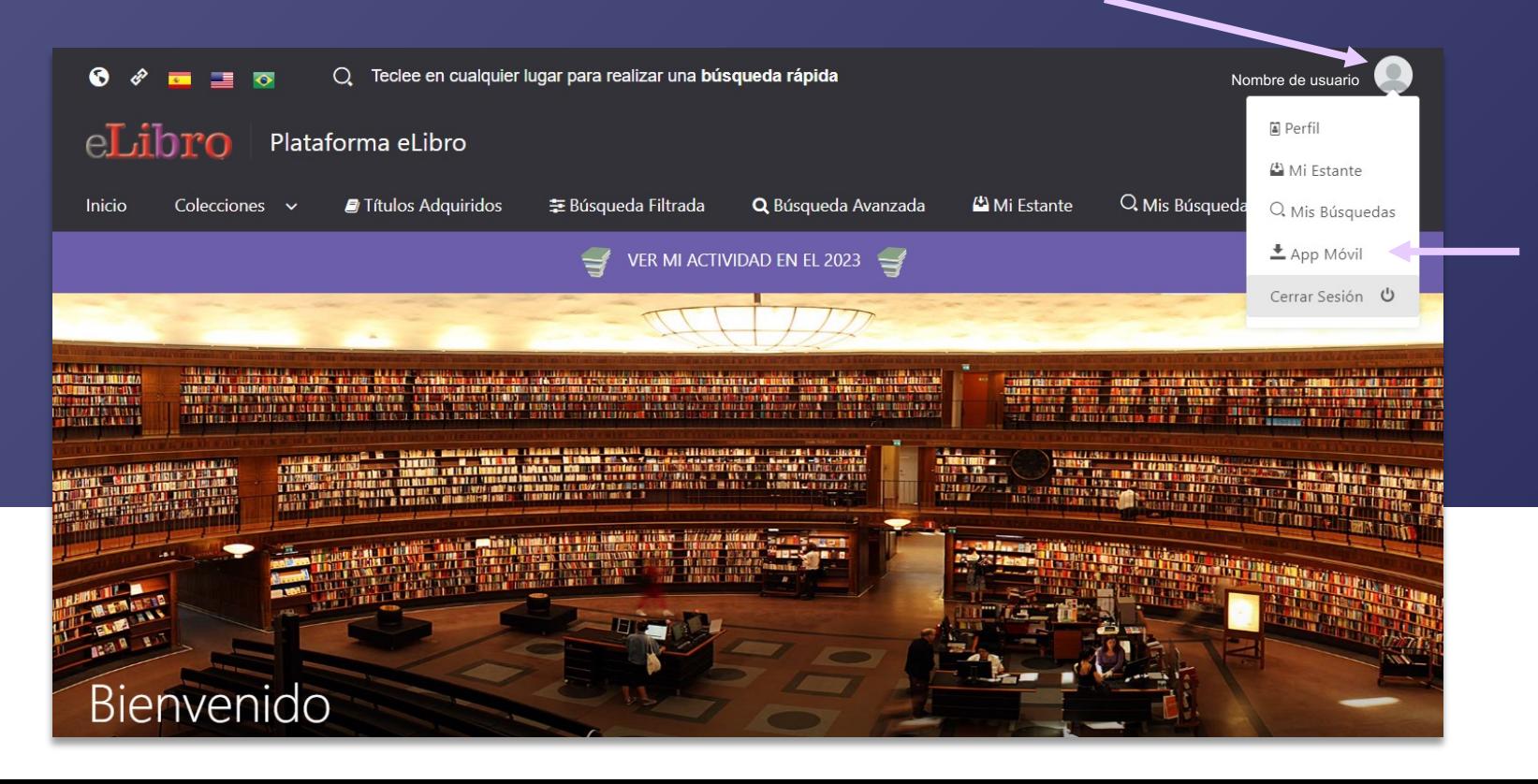

# **7. FUENTE PARA DISLÉXICOS**

Además, la biblioteca permite activar el modo de fuente para personas con dislexia ingresando a las configuraciones del perfil personal.

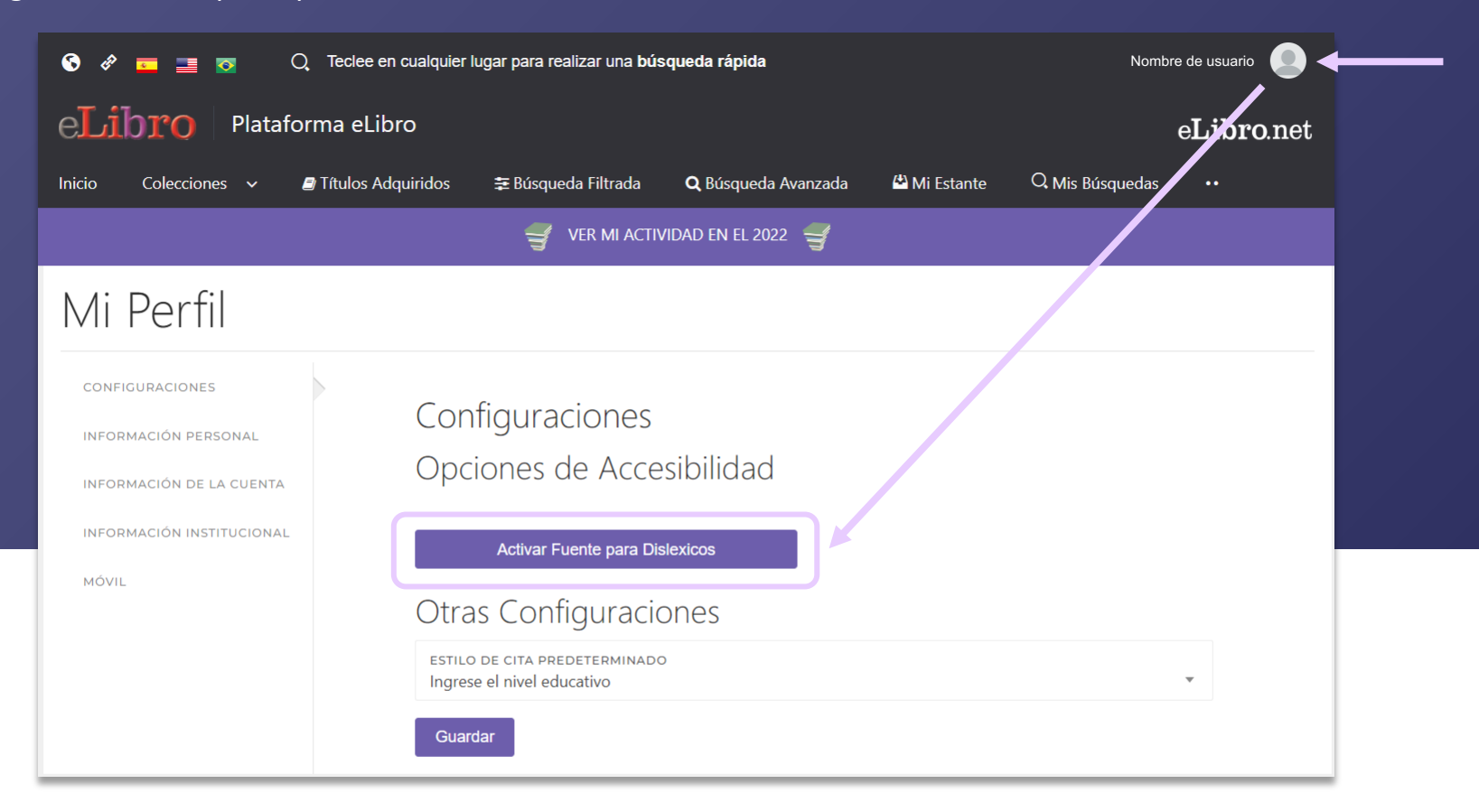

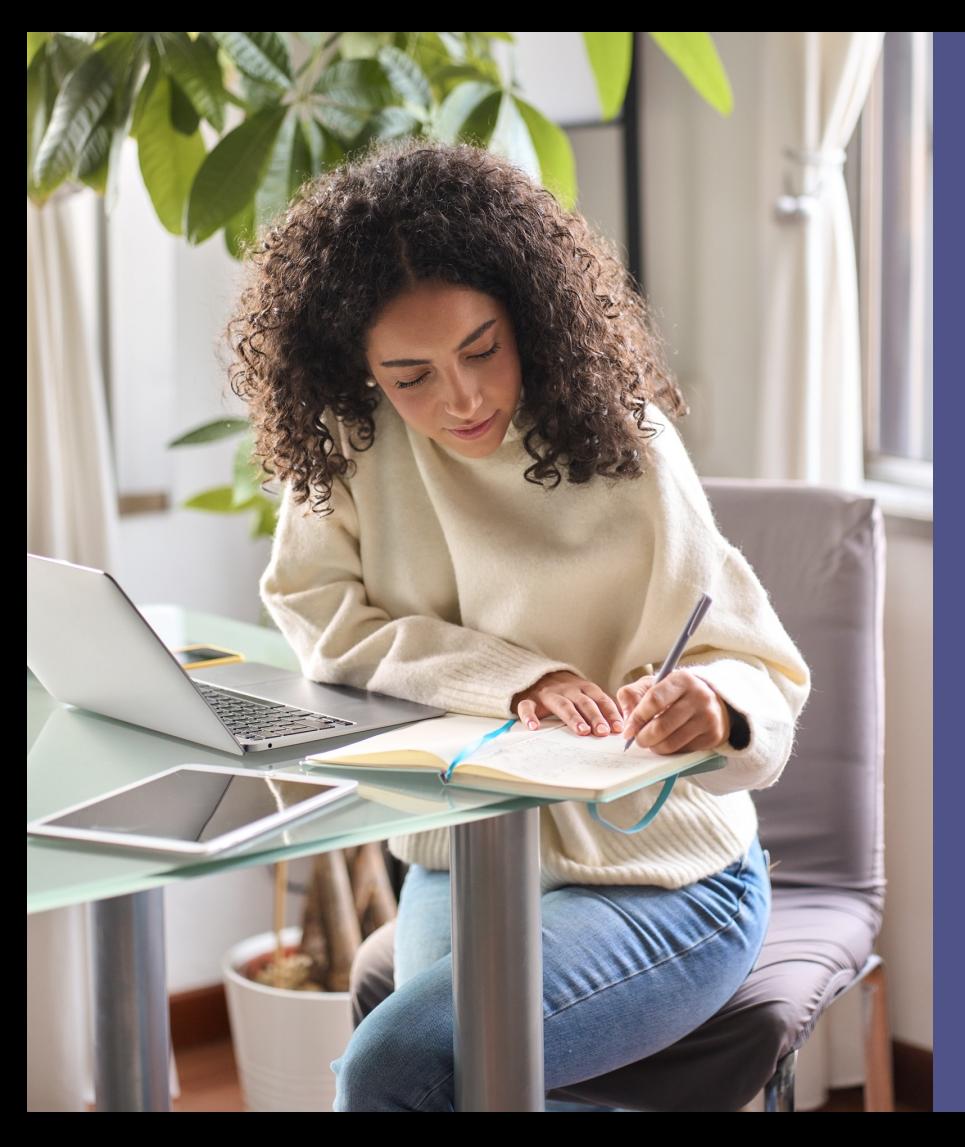

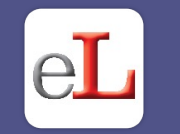

# **¡Listo!** Ya puede disfrutar del amplio catálogo de la biblioteca y todas sus herramientas tanto de manera **online** como **offline.**

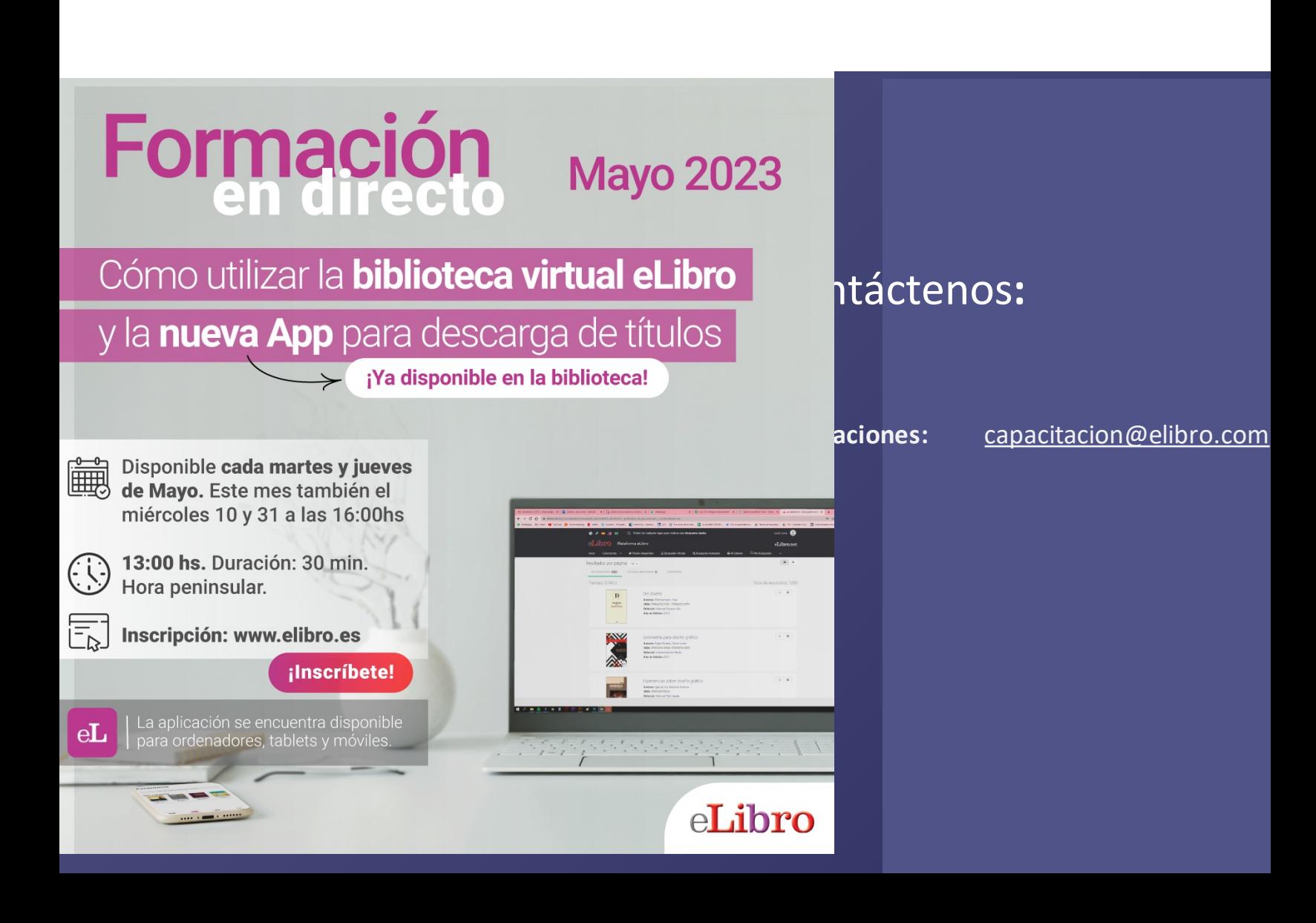

# **Formación**

#### Cómo utilizar la **biblioteca virtual eLibro**

**Mayo 2023** 

y la nueva App para descarga de títulos ¡Ya disponible en la biblioteca!

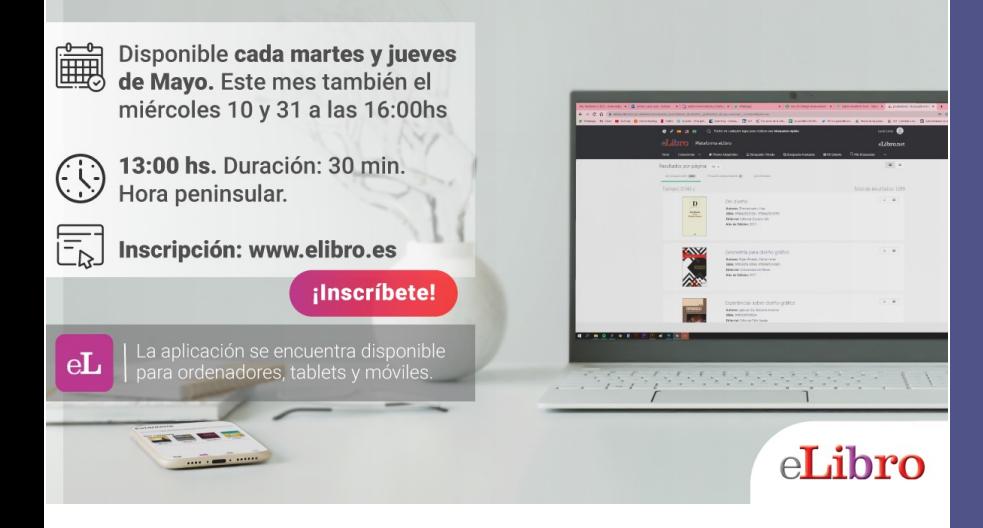

#### **FORMACIONES EN DIRECTO (30mn)**

Para aprender a usar la plataforma d APP para la descarga.

Sesiones ADMIN: para bibliotecarios usuarios, logo, Marc 21, estadísticas,

Se envía la grabación y se entrega ce asistencia.

APÚNTESE EN www.elibro.es

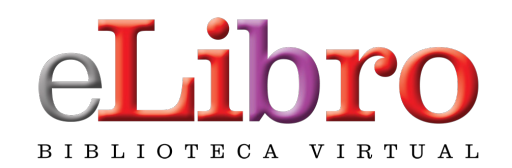

- @mundoelibro @elibro.oficial (ම)
- $\mathbb X$
- @eLibro\_com
- th<sub>1</sub>
- /company/elibro -oficial
- /@eLibroBibliotecaVirtual  $\boldsymbol{\Box}$

**S íg anos** para enterarse de las novedades